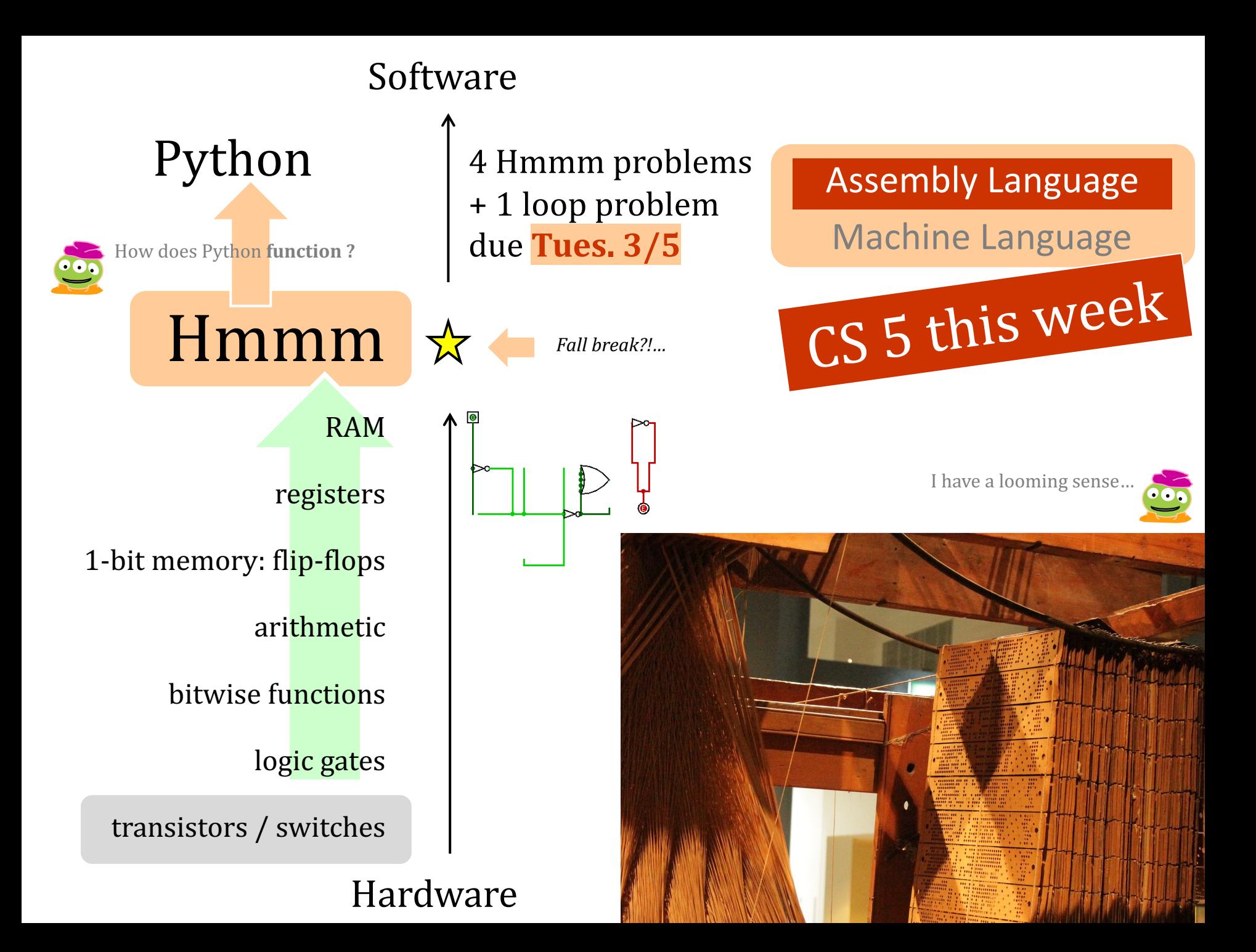

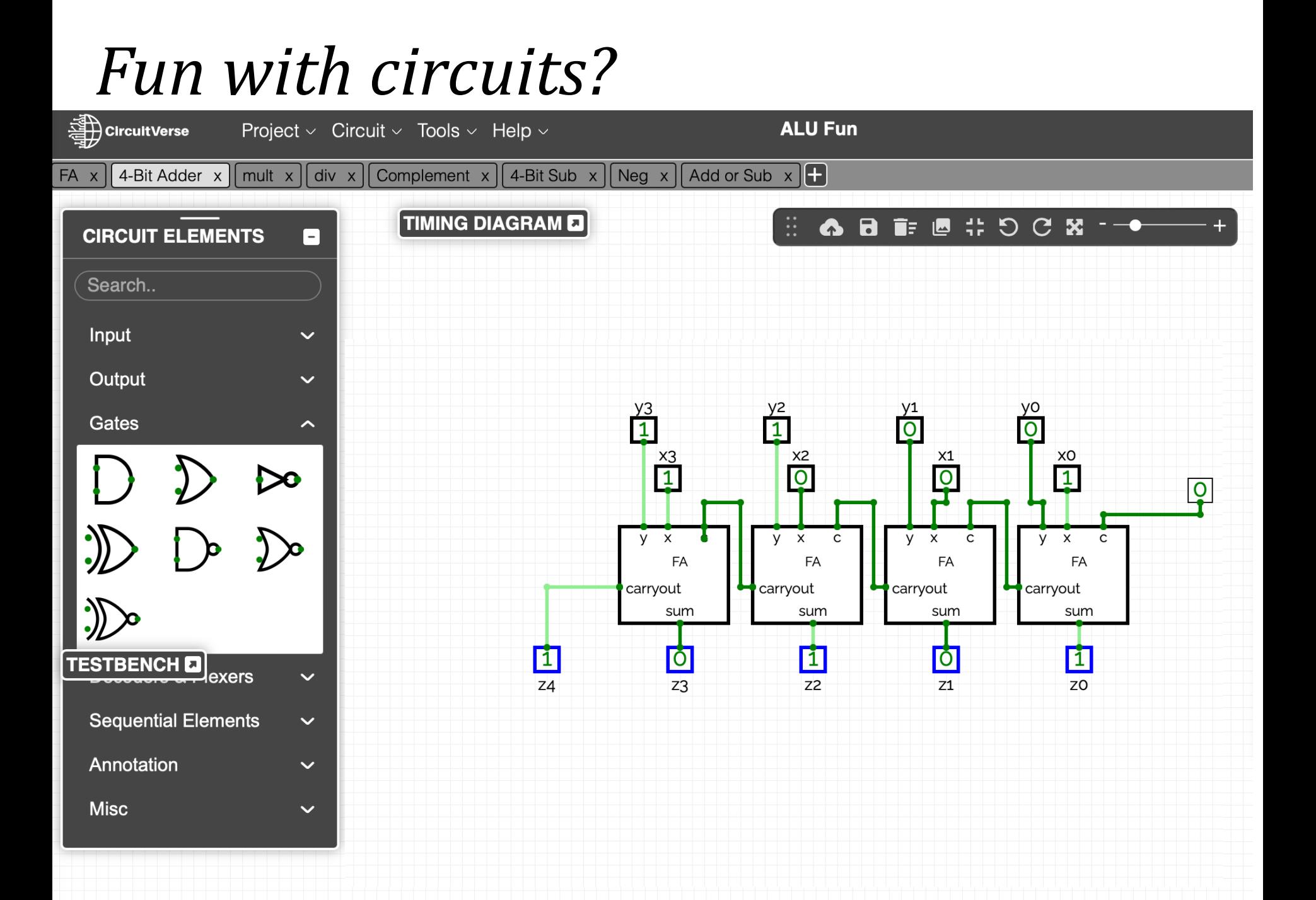

*Making memories…*

*~1952- 2024*

*Circuits ~ Memory!*

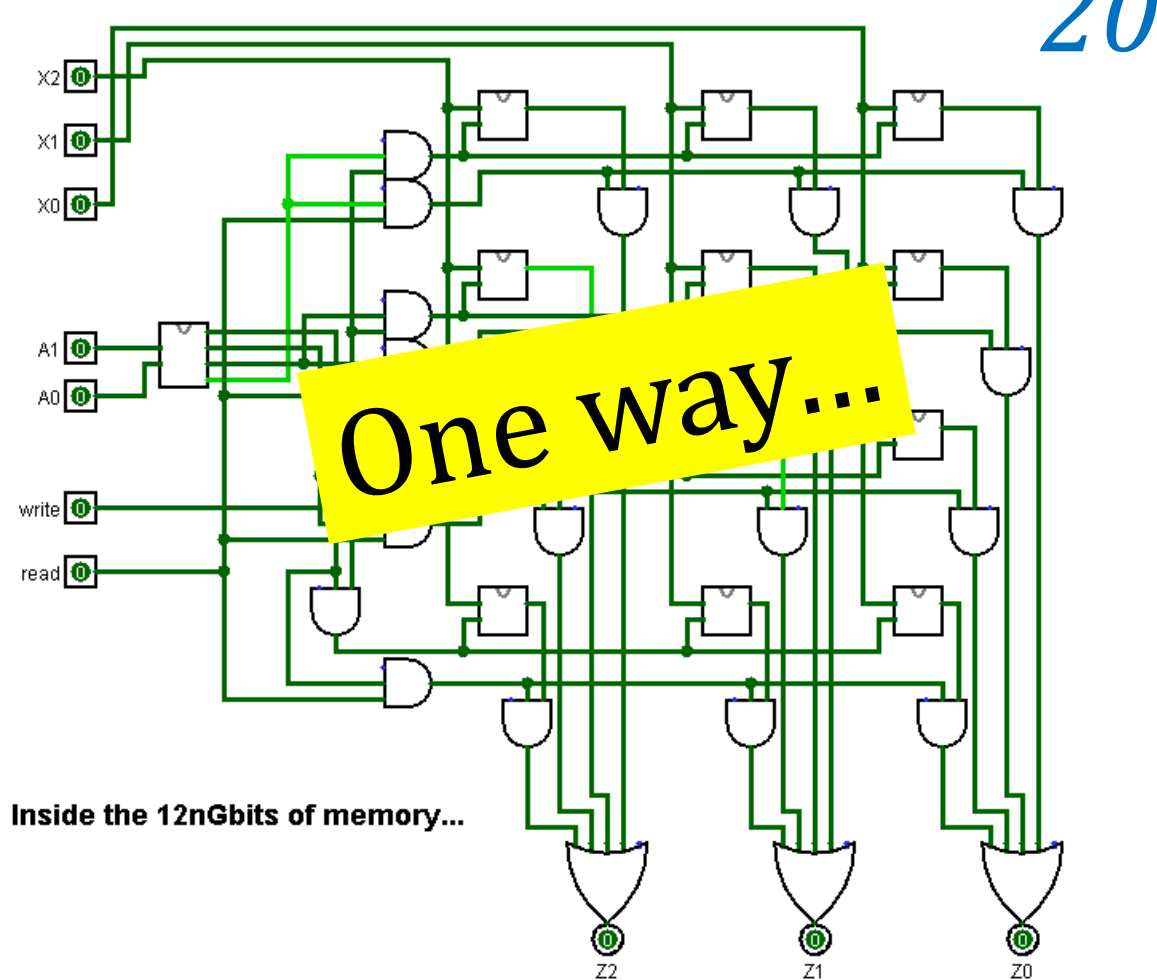

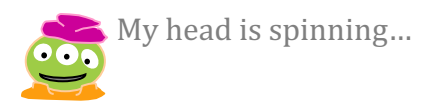

*32 bytes of memory*

#### the power of composition

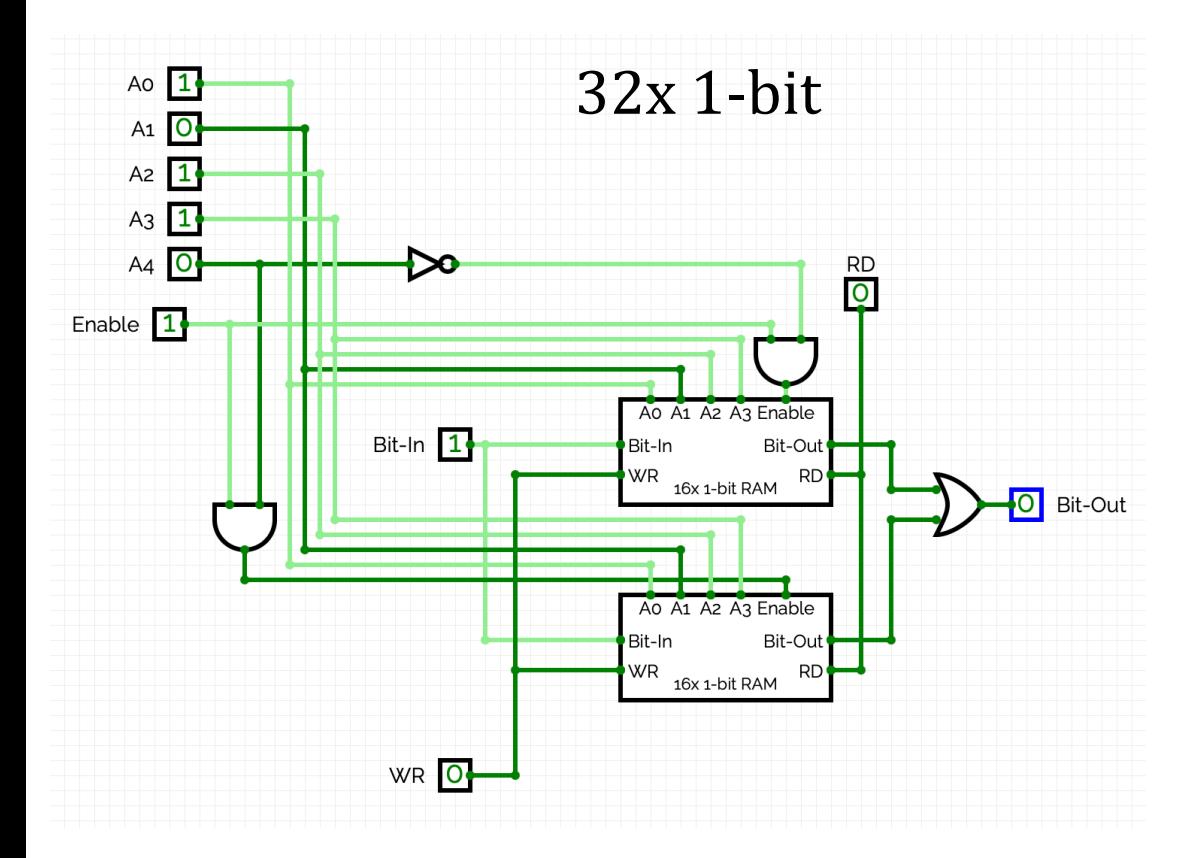

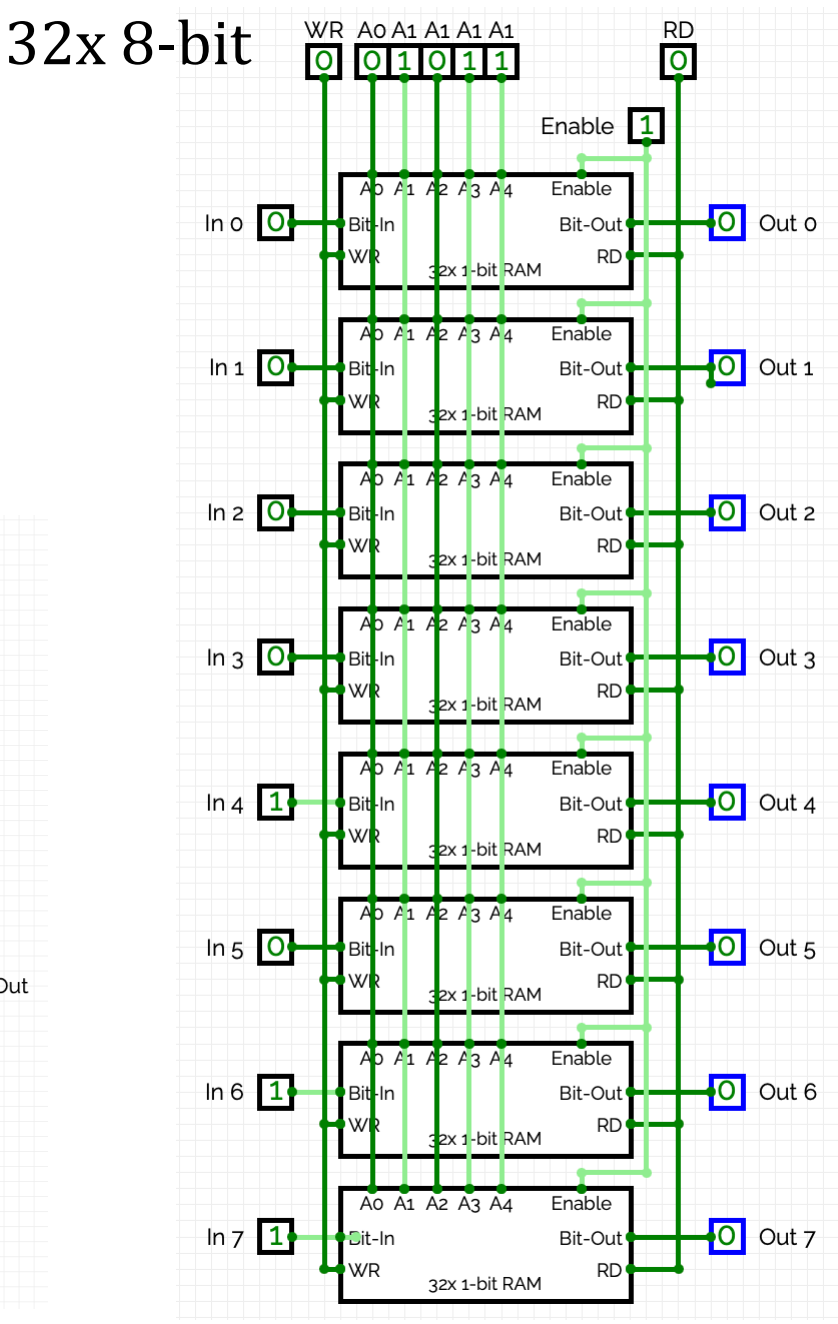

### *Fun with control?*

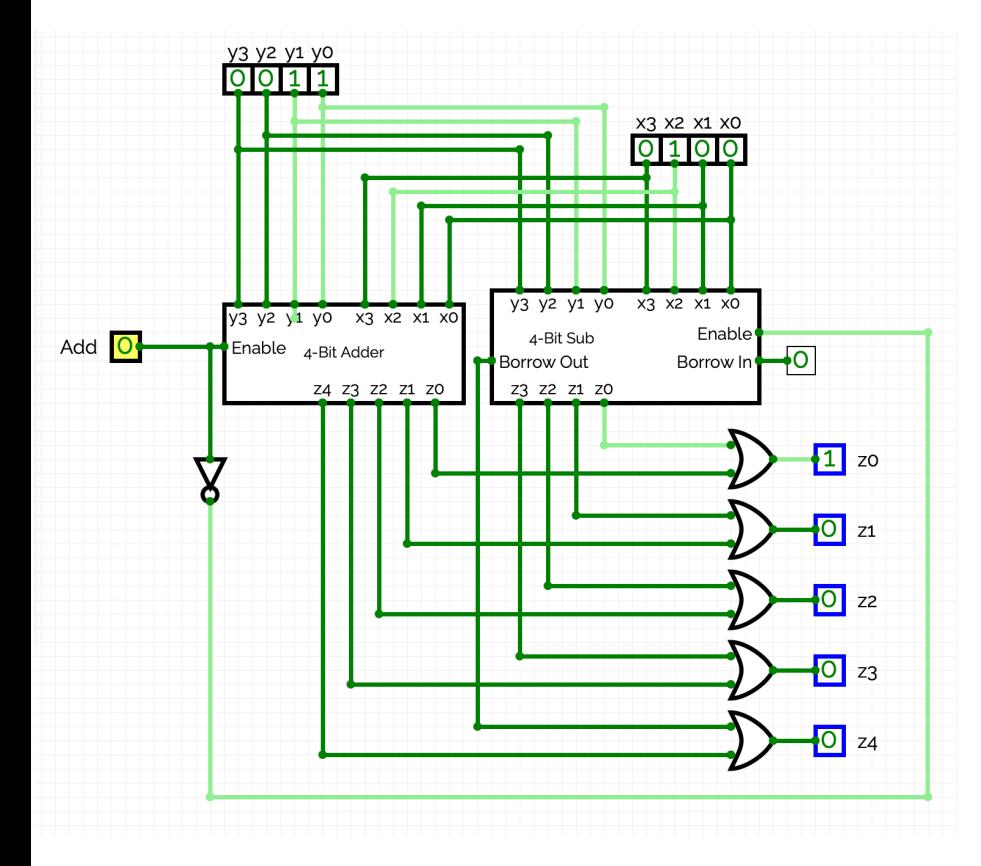

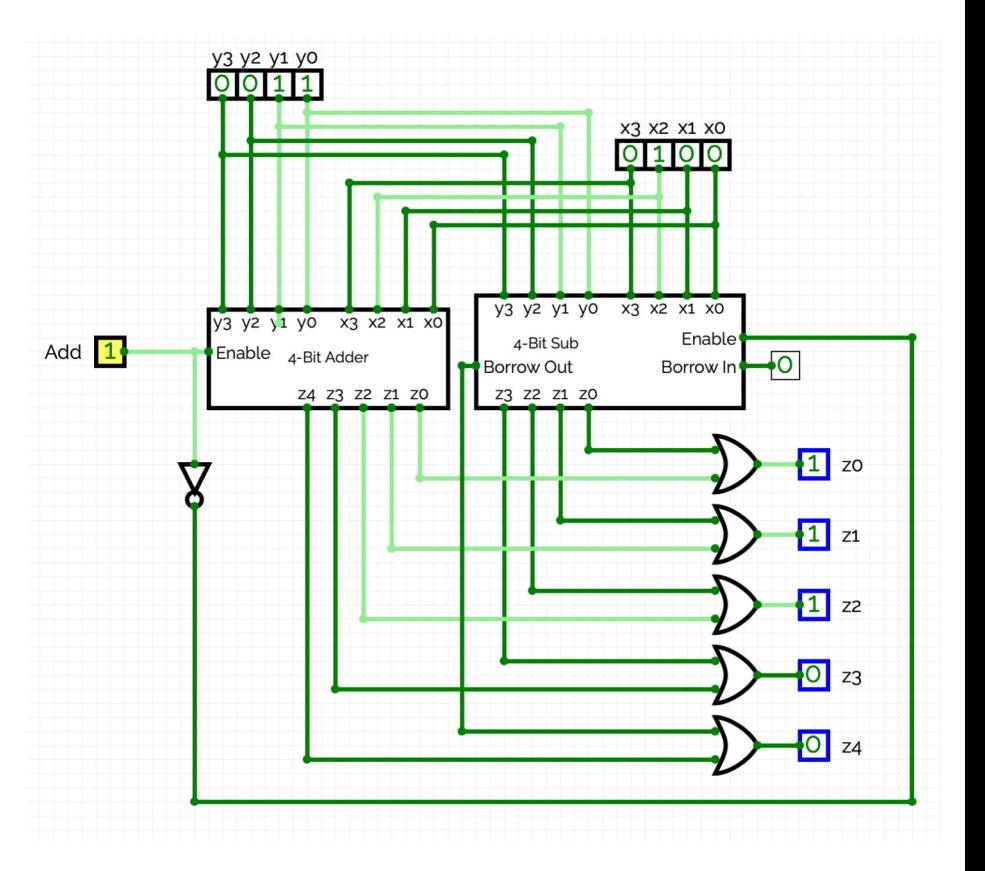

## *Early Binary Control…*

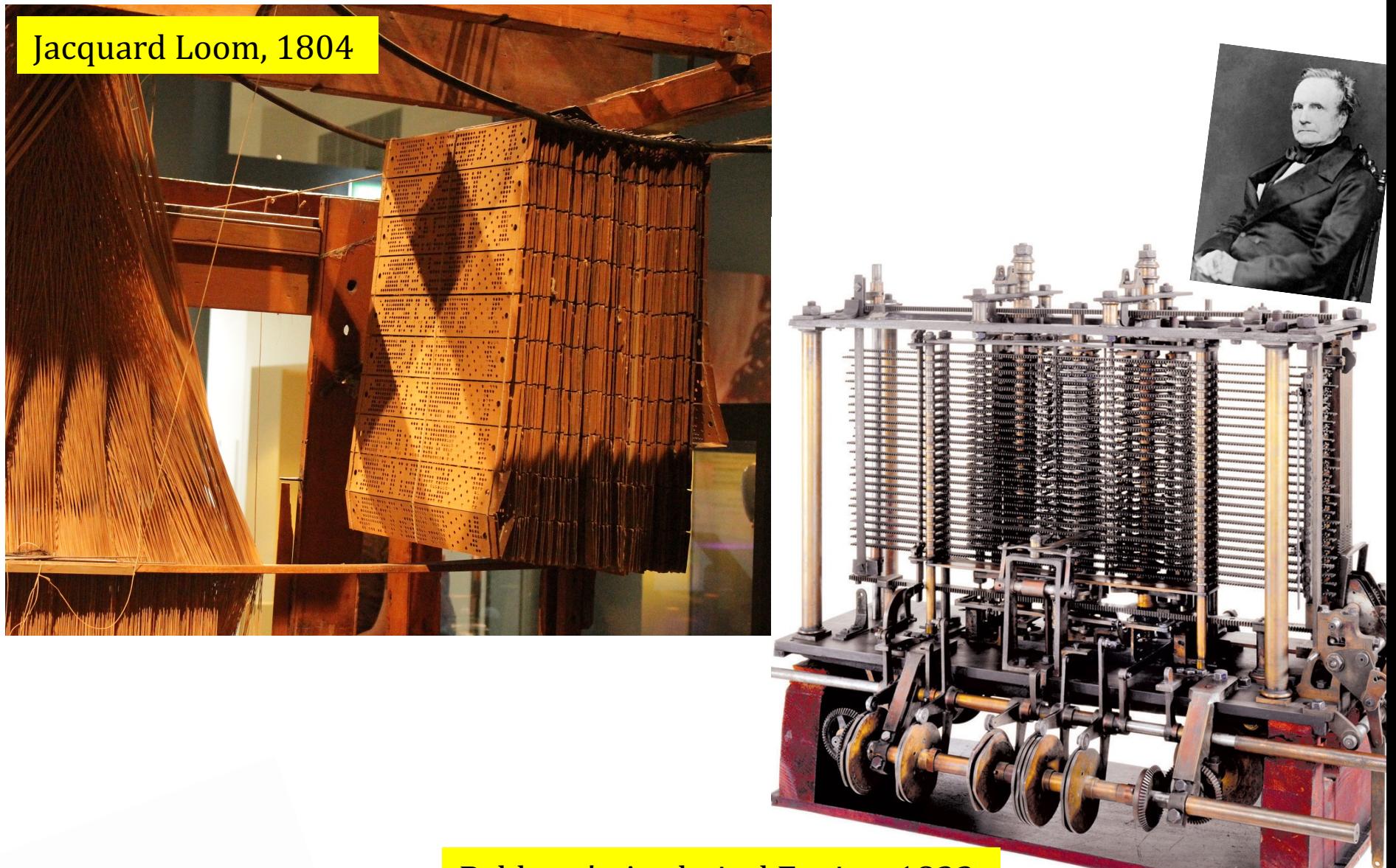

**Babbage's Analytical Engine, 1833** 

## Big idea: Control = Data

A machine can use the same kind of storage for both code and data!

,,,,,,,,,,,

 $230$ 

Jacquard Loom, 1804

A. M.  $T_{URI_{NG}}$ 

ON COMPUTABLE NUMBERS, WITH AN APPLICATION TO  $\begin{array}{lllll} \multicolumn{3}{l}{{\bf{P}}}{\bf{P}} & \multicolumn{2}{l}{{\bf{N}}}{\bf{N}}{\bf{N}}{\bf{R}}{\bf{R}}{\bf{R}}{\bf{N}}{\bf{N}}{\bf{S}}{\bf{C}}{\bf{H}}{\bf{E}}{\bf{ID}}{\bf{U}}{\bf{N}}{\bf{G}}{\bf{S}}{\bf{P}}{\bf{R}}{\bf{O}}{\bf{B}}{\bf{L}}{\bf{E}}{\bf{M}} & & & \\ & & & & \\ & & &$ By A. M.  $T_{URING}$ .

 $[Recei<sub>red 28 May, 1936, -Read 12 November, 1936,]\nputable\n $\\ \cdot \text{Number:} \quad \cdot \text{Number:} \quad \cdot \text{Number$</sub>$  $\begin{array}{ll} The \textit{``computable''} & \textit{``map, 1936}, \\ The \textit{``computable''} & \textit{numbers} \\ hough\textit{the ``sub.''} & \textit{numbers} \\ hough\textit{the ``sub'.'} & \textit{pressions} \\ \end{array}$ 

 $\begin{array}{l} \begin{array}{l} \textit{number} \\ \textit{Although} \textit{whose expressions as} \\ \textit{it is almost equally easy to define and invers.} \\ \textit{of an integral variable or a real or compatible \\ \textit{or a real or compatible number.}} \end{array} \\ \begin{array}{l} \textit{predicates, and is of the final number of the input.} \\ \textit{in the final number of input.} \\ \textit{in the final number of input.} \\ \textit{in the final number of input.} \\ \textit{in the final number of input.} \\ \textit{in the final number of input.} \\ \textit{in the final number of input.} \\ \textit{in the final number of input.} \\ \textit{in the final number of input.} \\ \text$ Predicates, and so forth. The fundamental problems involved are the computable of a real or computable variable numbers for explicit treatment as involving the functions, and account of the relations of the computable fun nowever, the same in each case, and I have chosen the computable numbers<br>for explicit treatment as involving the fundamental problems involved are<br>functions, are an account of the least cumbrons involved are,<br>of the theory For explicit treatment as involving the fundamental problems involved are<br>shortly to give an account of the chosen the computable, computably<br>functions, and so forth to or the cleast cumbrous enputable are,<br>of the theory Functions, and so forth to one another. This dechanique. I hope<br>of the theory of functions of a real transition of the computable. I hope<br> $\frac{pi_{\text{t}}}{\text{t}}$  is decimal can be written down  $\frac{1}{\text{t}}$  are the  $\frac{1}{\text{t}}$ 

of numbers are computable.<br>all algebra are computable.

#### Some memory is more equal than others…

on the Central Processing Unit [replaceable RAM] magnetic storage

**Registers Main Memory** (replaceable RAM)

## **Disk Drive**

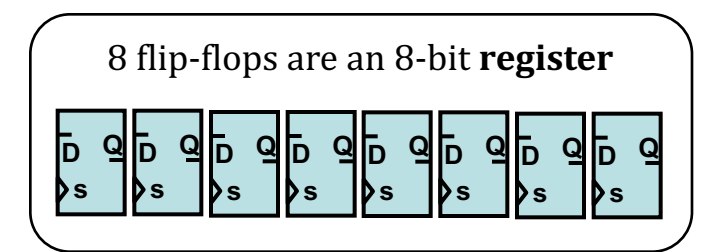

100 Registers of 64 bits each

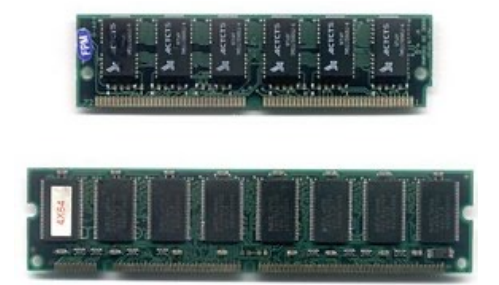

10 GB memory

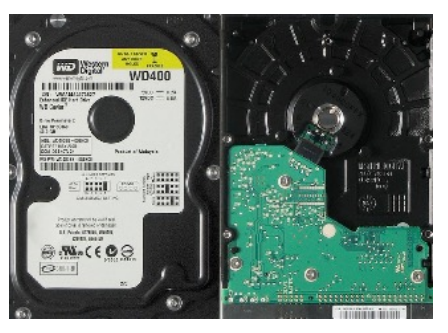

 $\sim$  10,000 bits  $\sim$  100 billion bits  $\sim$  42 trillion bits (or more) 4 TB drive

memory from *logic gates* 

*"Leaky Bucket"*  capacitors

remagnetizing surfaces

#### Some memory is more equal than others…

on the Central Processing Unit [replaceable RAM] magnetic storage

**Registers Main Memory** (replaceable RAM)

## **Disk Drive**

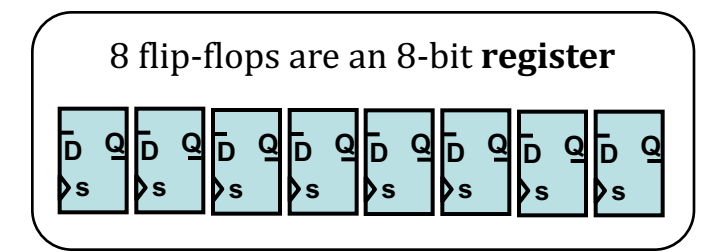

100 Registers of 64 bits each 10 GB memory 10 GB memory 4 TB drive

Time

Price

If a clock cycle  $== 1$  minute

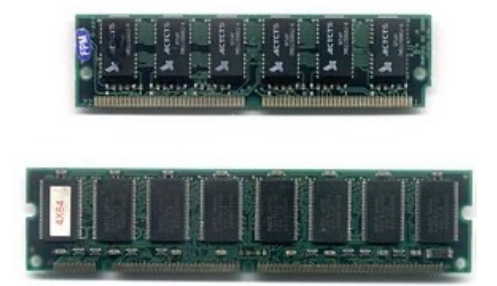

10 GB memory

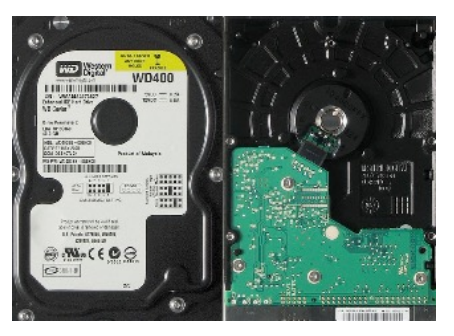

 $\sim$  10,000 bits  $\sim$  100 billion bits  $\sim$  42 trillion bits (or more)

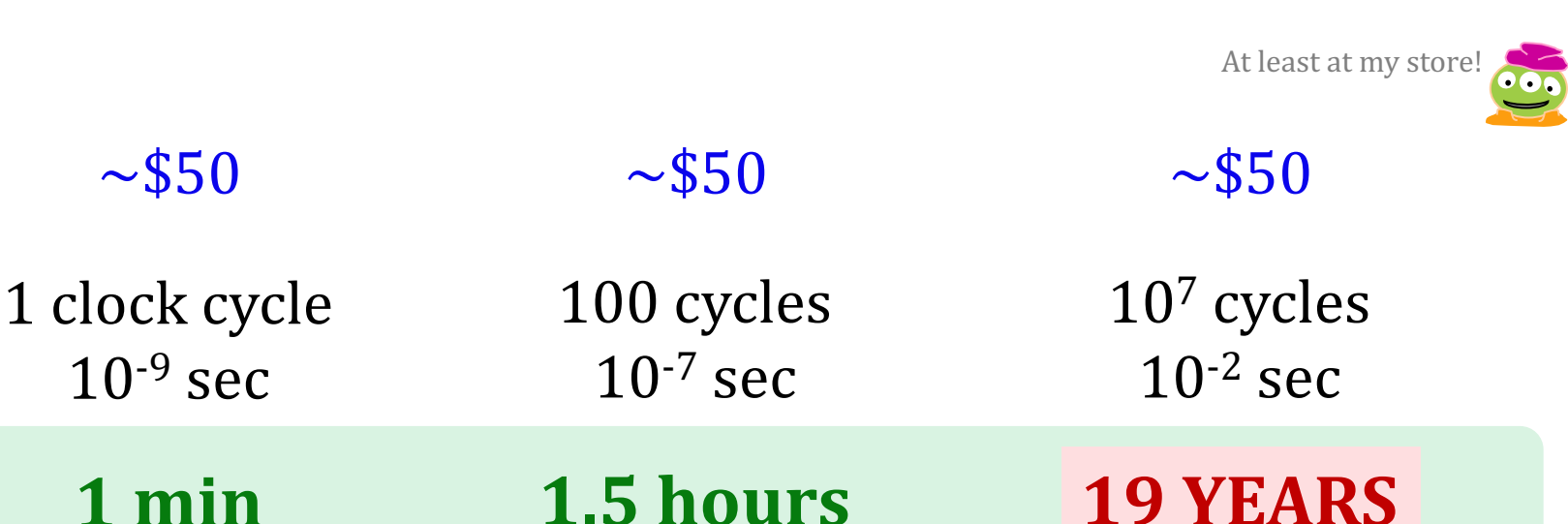

#### Some memory is more equal than others…

on the Central Processing Unit [replaceable RAM] magnetic storage

**Registers Main Memory** (replaceable RAM)

## **Disk Drive**

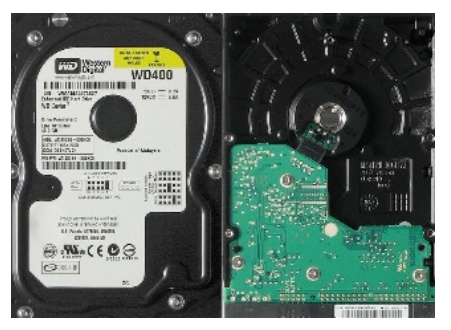

 $\sim$  10,000 bits  $\sim$  100 billion bits  $\sim$  42 trillion bits (or more)

d and 1 programs "Off uared v "Off" data is saved way **out here...**

**19 YEARS**

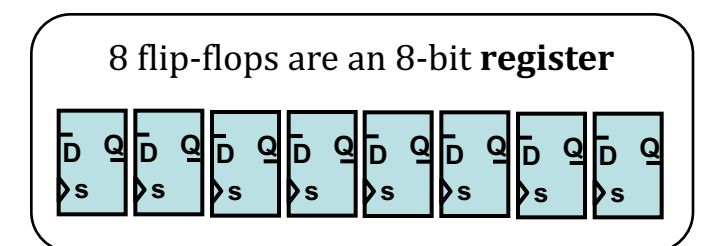

100 Registers of 64 bits each 10 GB memory 10 GB memory 4 TB drive

 $\overline{\text{TI}}$ **1 min** instruction at a are seen out here in the line  $here$   $here$   $10^{-2}$  sec If  $ac_{\text{cycle}}$  $== 1$  minute <sup>F</sup> Fetched and programs are **executed 1 time here…**

**1.5 hours**

*running*

10 GB memory

are stored

**here…**

#### How do we execute *sequences* of operations?

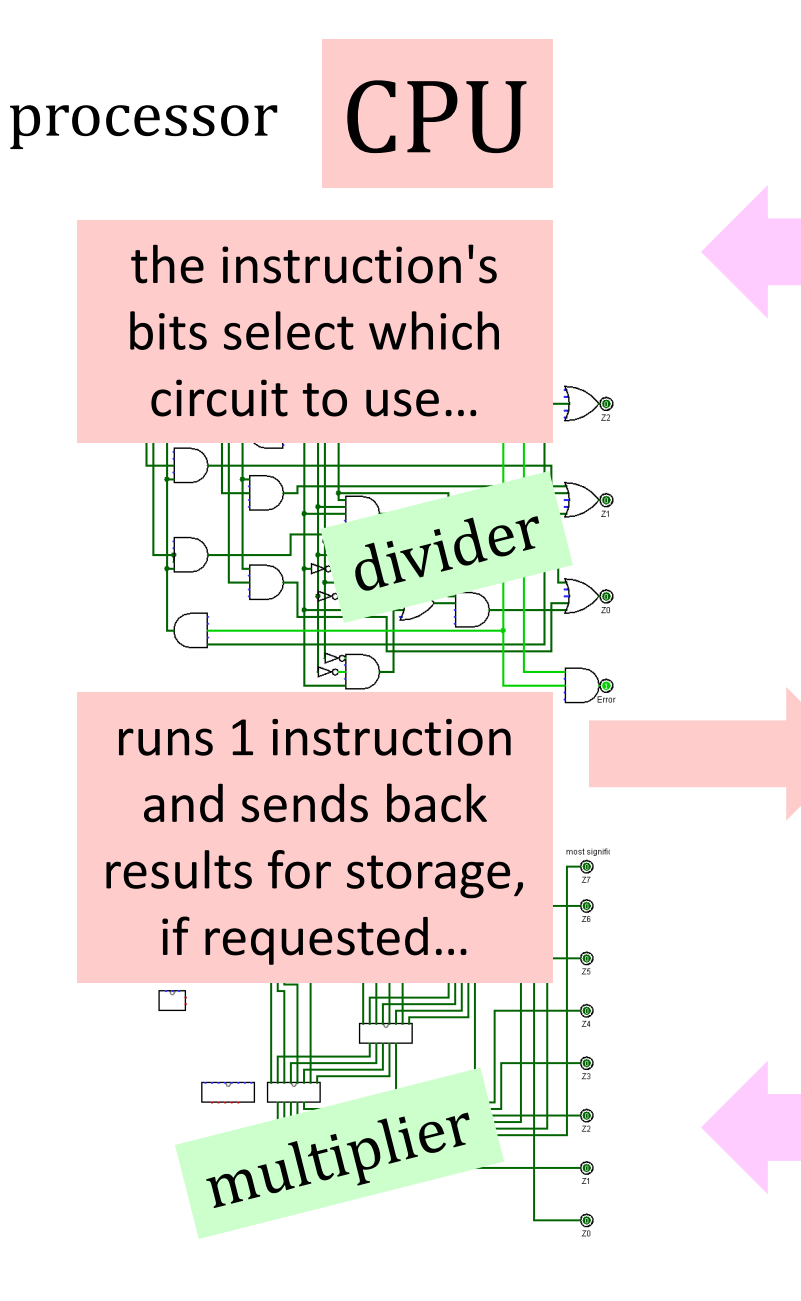

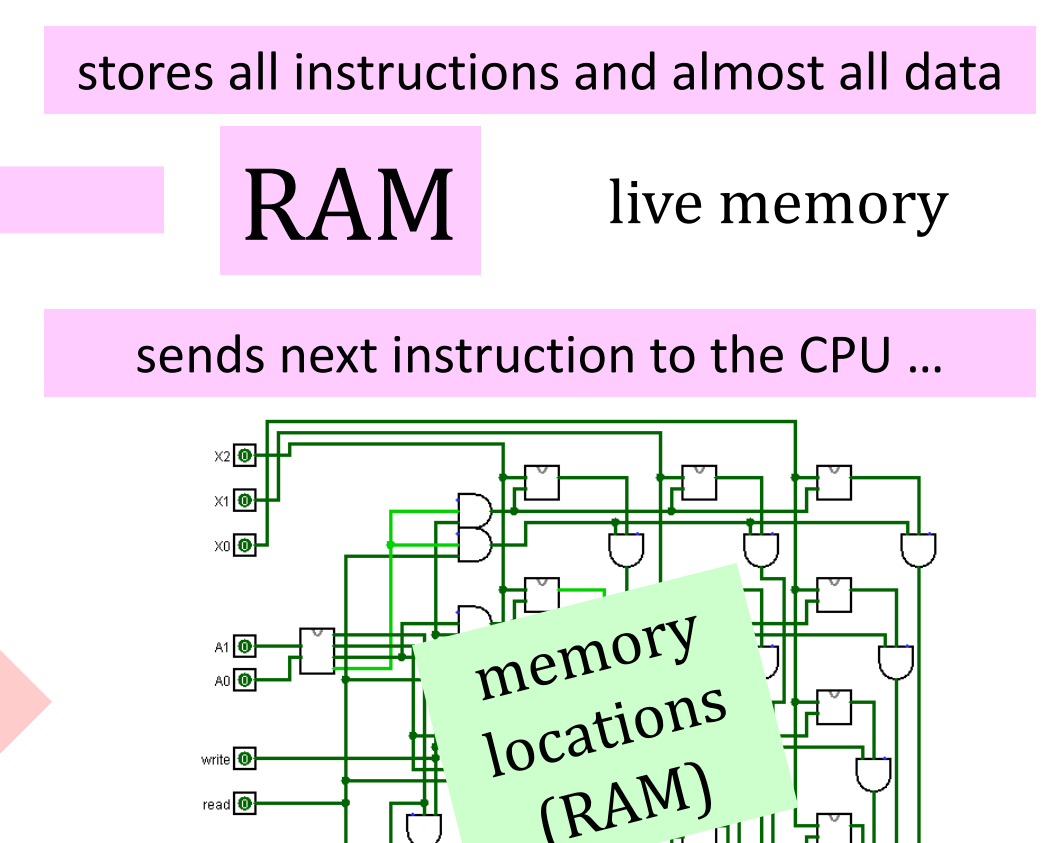

sends next instruction to the CPU …

Inside the 12nGbits of memory...

## 75 years ago…

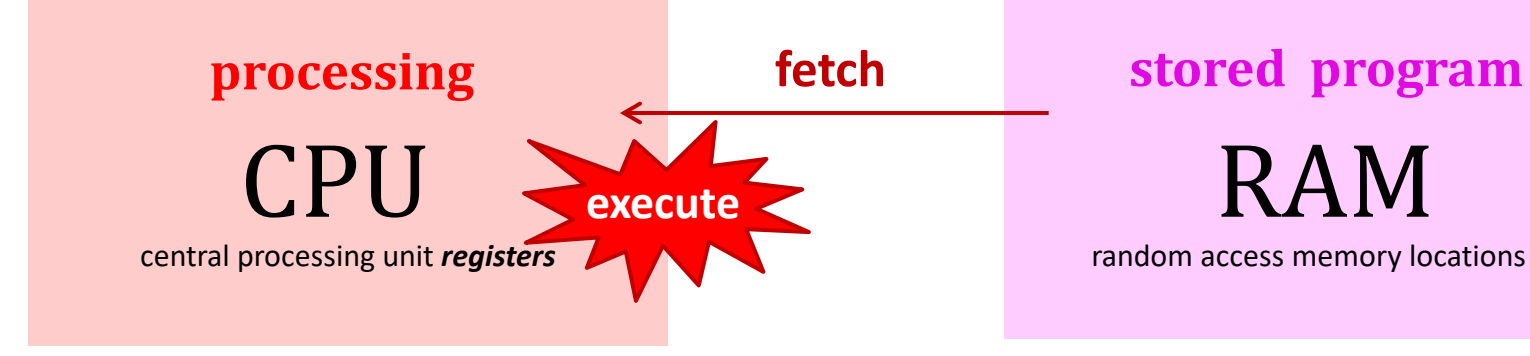

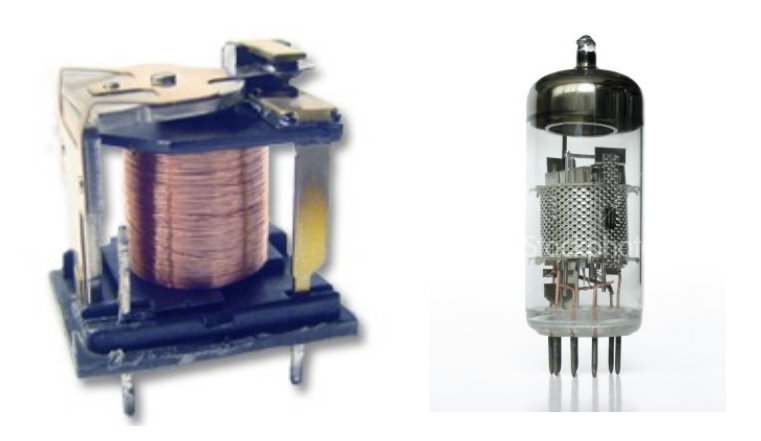

limited, fast registers + arithmetic

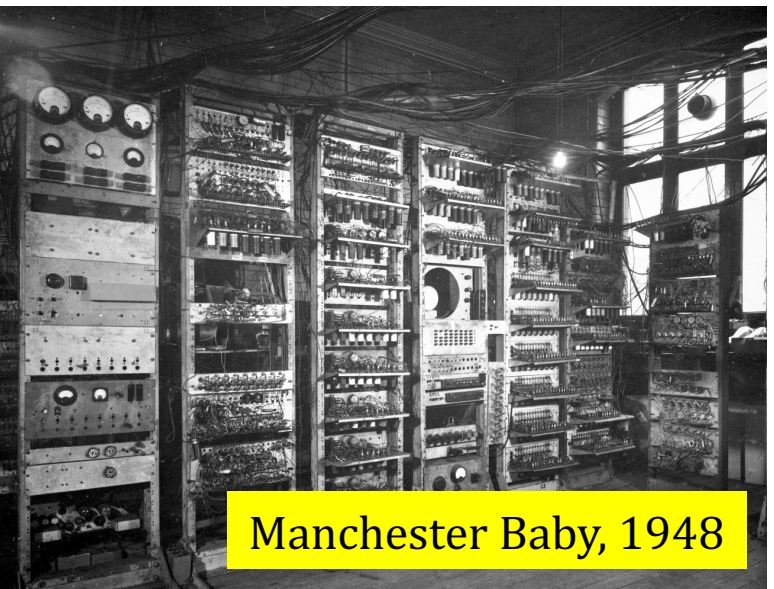

larger, slower **memory** + *no* computation

## 75 years later…

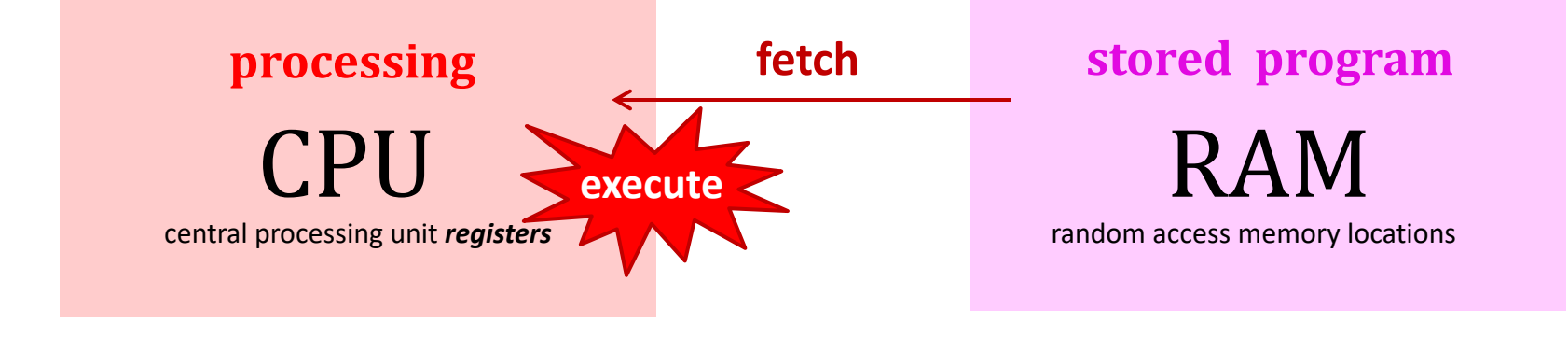

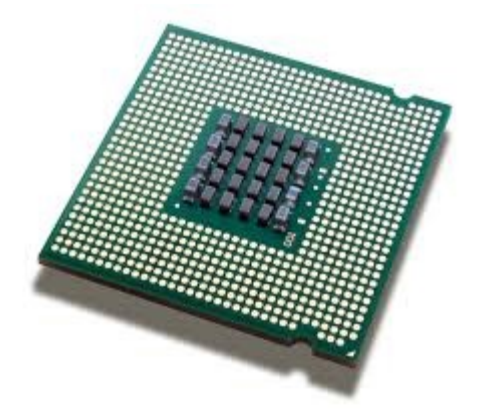

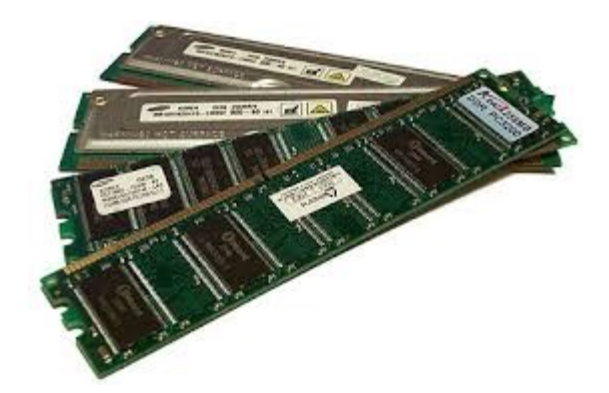

limited, fast registers + arithmetic

larger, slower **memory** + *no* computation

# John von Neumann

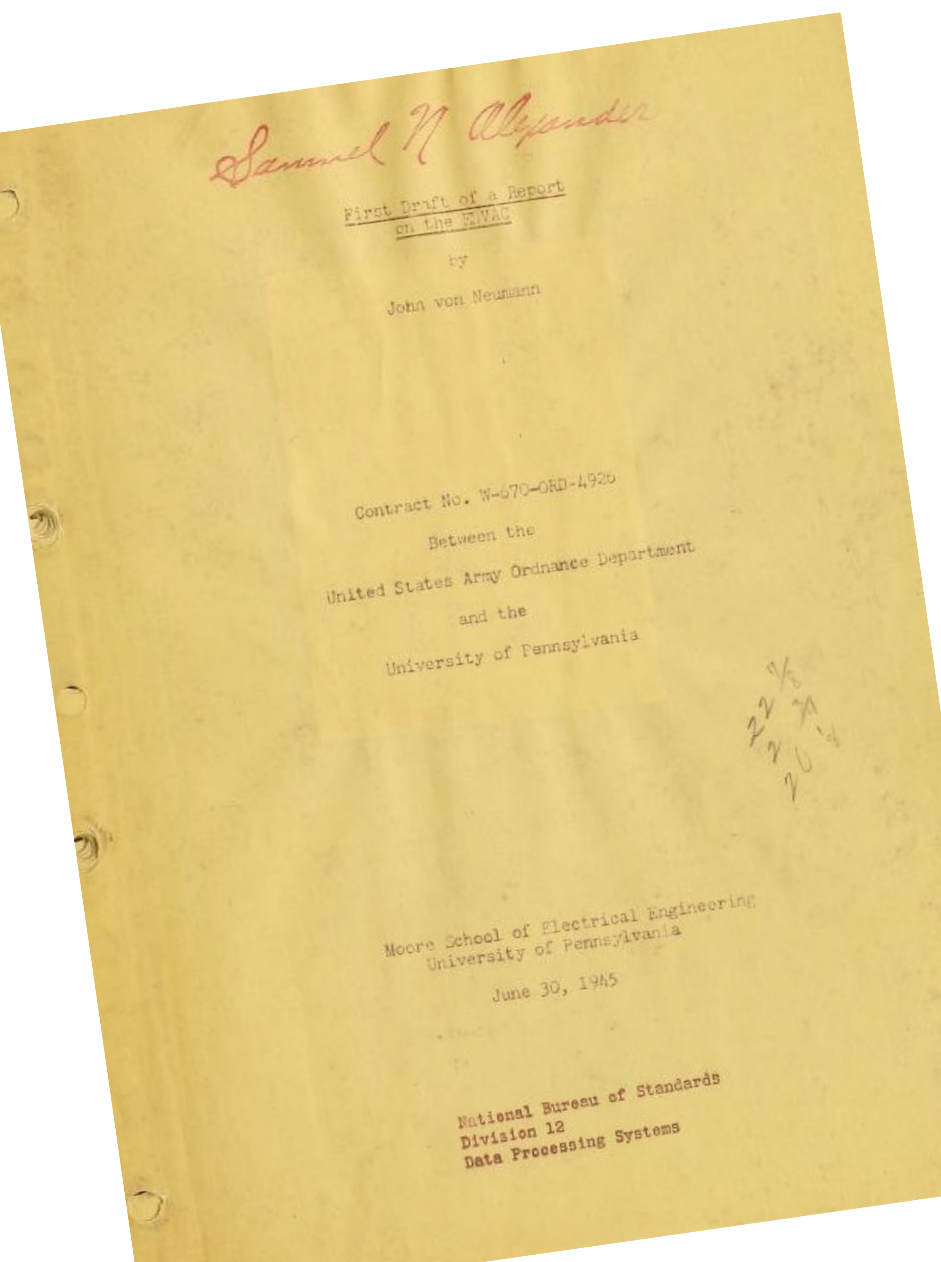

- Polymath
- On EDVAC team...
	- Wasn't first storedprogram computer!
- Based on the work of J. Presper Eckert and John Mauchly and other EDIAC/EDVAC designers.
	- Prevented their patent.

### "Von Neumann" Architecture

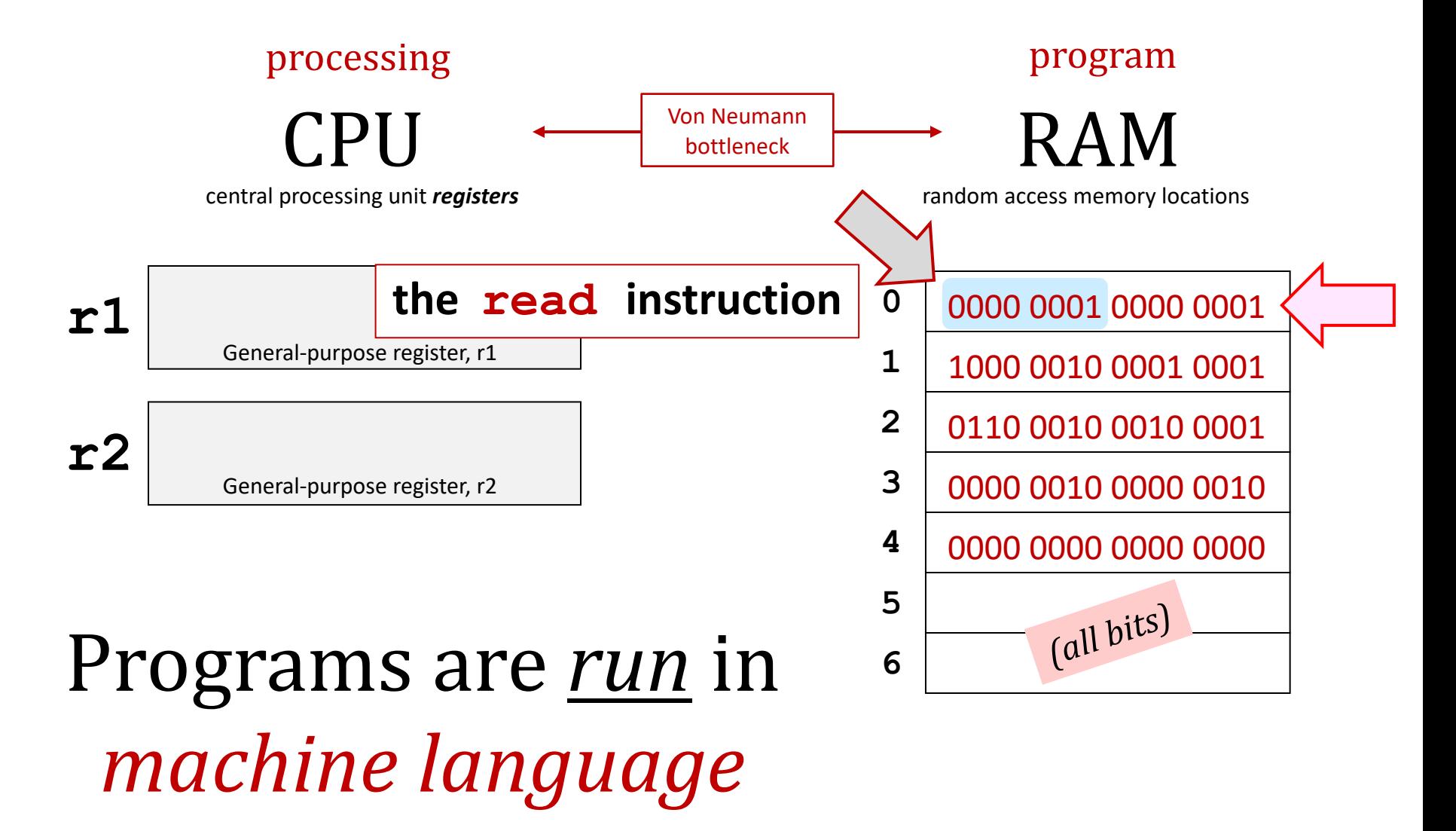

#### The Hmmm Instruction Set

There are 26 different instructions in Hmmm, each of which accepts between 0 and 3 arguments. Two of the instructions, setn and addn, accept a signed numerical argument between -128 and 127. The load, store, call, and jump instructions accept an unsigned numerical argument between 0 and 255. All other instruction arguments are registers. In the code below, register arguments will be represented by 'rX', 'rY', and 'rZ', while numerical arguments will be represented by '#'. In real code, any of the 16 registers could take the place of 'rX' 'rY' or 'rZ'. The available instructions are:

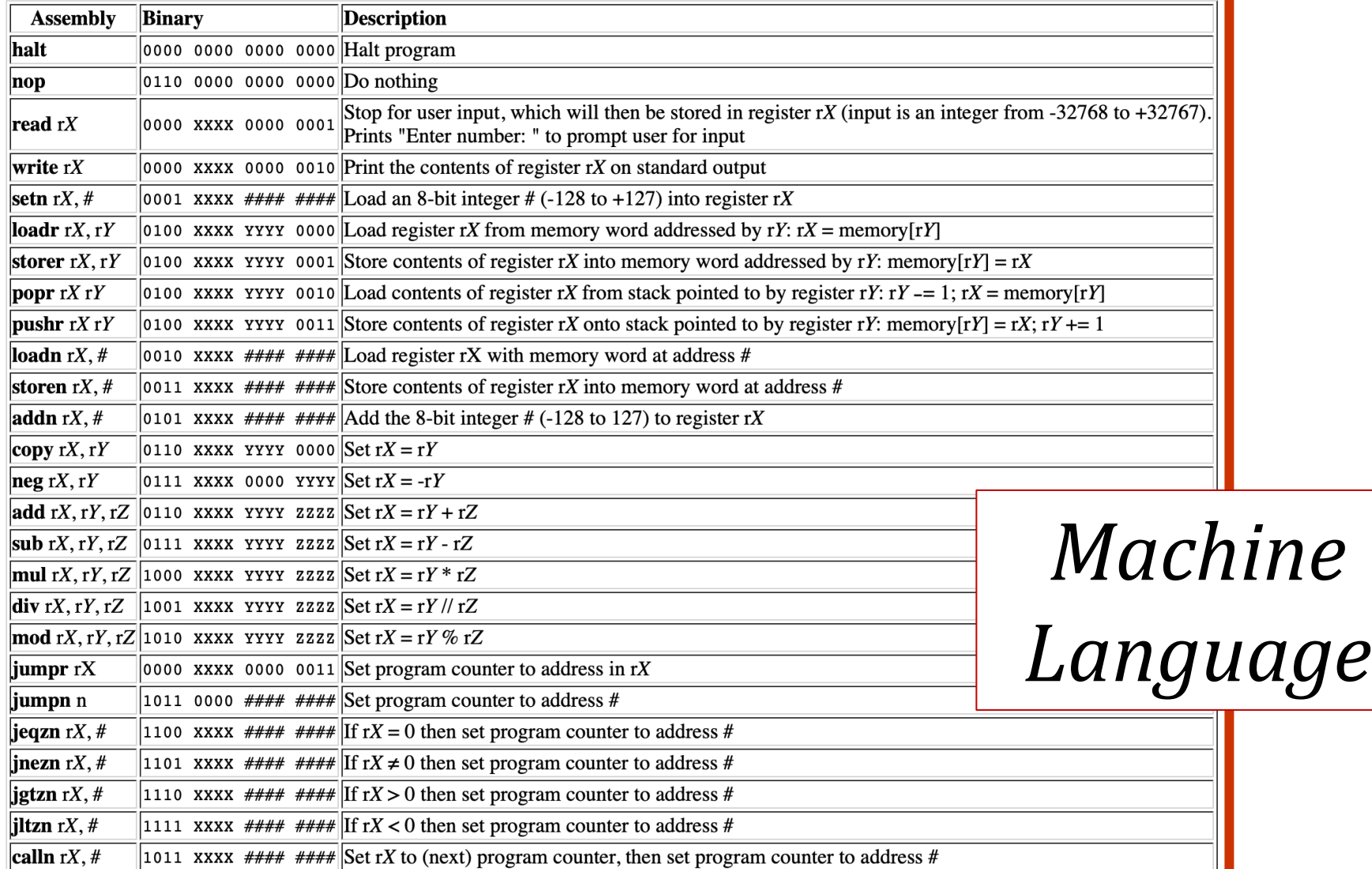

#### **The Hmmm Instruction Set**

There are 26 different instructions in Hmmm, each of which accepts between 0 and 3 arguments. Two of the instructions, setn and addn, accept a signed numerical argument between -128 and 127. The load, store, call, and jump instructions accept an unsigned numerical argument between 0 and 255. All other instruction arguments are registers. In the code below, register arguments will be represented by 'rX', 'rY', and 'rZ', while numerical arguments will be represented by '#'. In real code, any of the 16 registers could take the place of 'rX' 'rY' or 'rZ'. The available **the read** instructions are:

**Assembly Binary Description instruction**  $|0000\rangle$  0000 0000 0000 Halt program halt  $|0110\rangle$  0000 0000 0000 Do nothing nop Stop for user input, which will then be stored in register rX (input is an integer from -32768 to +3276 read  $rX$ 0000 XXXX 0000 0001 Prints "Enter number: " to prompt user for input 0010 Print the contents of register  $rX$  on standard output write  $rX$ 0000 xxx1 setn  $rX, \#$  $\sqrt{\frac{4}{\pi}}$  Load an 8-bit integer # (-128 to +127) into register rX 0001 XXXX loadr  $rX, rY$ hory word addressed by r*Y*:  $rX = \text{memory}[rY]$ 0100 XXXX YYY **which**  storer  $rX, rY$ X into memory word addressed by rY: memory  $[rY] = rX$ 0100 XXXX YYYY popr rX rY 0100 XXXX YYYY X from stack pointed to by register rY: rY -= 1; rX = memory  $[rY]$ **register to**  X onto stack pointed to by register rY: memory $[rY] = rX; rY += 1$  $\sqrt{p}$ pushr rX rY 0100 XXXX YYYY loadn  $rX, \#$ hory word at address # 0010 XXXX #### **read into?** X into memory word at address  $#$ storen  $rX, \#$ 0011 XXXX #### addn  $rX, \#$ 0101 xxxx  $\# \# \# \# \# \# \mathbb{R}$  Add the 8-bit integer # (-128 to 127) to register rX  $\log y$  rX, rY 0110 XXXX YYYY 0000 Set  $rX = rY$  $\log rX, rY$ 0111 XXXX 0000 YYYY Set  $rX = -rY$ add rX, rY, rZ 0110 xxxx YYYY zzzz Set rX = rY + rZ *Machine*   $|\text{sub rX}, rY, rZ|$  0111 XXXX YYYY ZZZZ Set  $rX = rY - rZ$  $Y - rY * rZ$ mul  $rX, rY, rZ$  1000 XXXX YYYY ZZZZ **the "bitpatterns"**  div  $rX, rY, rZ$  $\parallel$ 1001 XXXX YYYY ZZZZ  $\left| \text{mod rX}, \text{rY}, \text{rZ} \right|$ 1010 xxxx yyyy zzz *Language* **do matter!**jumpr rX 0000 XXXX 0000 0011 **jumpn** n 1011 0000 #### ####  $\left\vert \mathbf{jeqzn}\; \mathbf{r}X, \# \right\vert$ 1100 XXXX #### ####  $\left| \right|$ inezn rX, #  $\overrightarrow{AB}$   $\neq$  U then set program counter to address # 1101 XXXX #### ####  $\left| \right|$ igtzn r $X, \#$ 1110 xxxx  $\# \# \# \# \# \# \#$  If rX > 0 then set program counter to address # **iltzn**  $rX, \#$ 1111 xxxx  $\# \# \# \# \# \# \$  If rX < 0 then set program counter to address # calln  $rX, \#$ 1011 xxxx  $\#$  +  $\#$  +  $\#$  Set rX to (next) program counter, then set program counter to address  $\#$ 

### "Von Neumann" Architecture

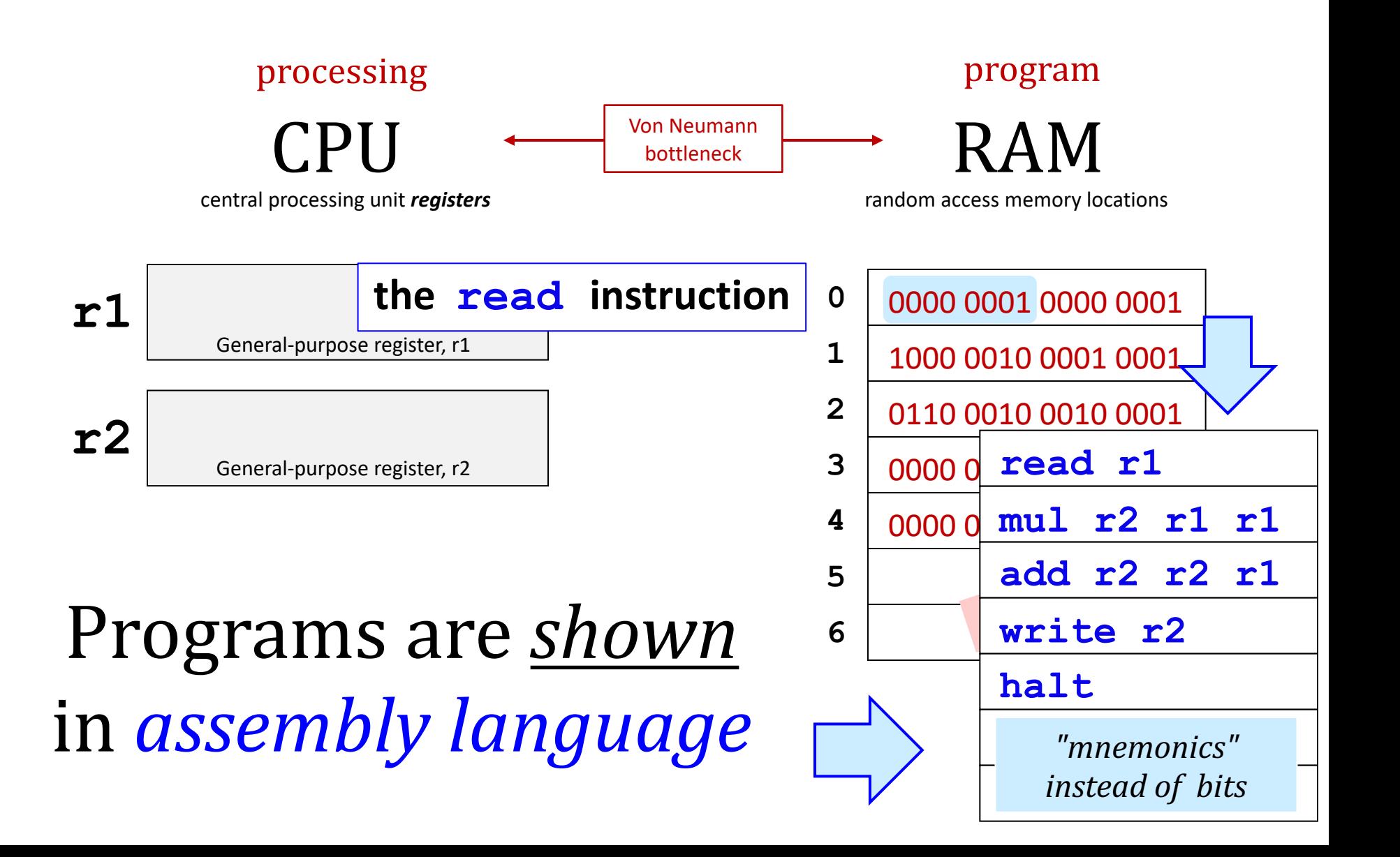

#### The Hmmm Instruction Set

There are 26 different instructions in Hmmm, each of which accepts between 0 and 3 arguments. Two of the instructions, setn and addn, accept a signed numerical argument between -128 and 127. The load, store, call, and jump instructions accept an unsigned numerical argument between 0 and 255. All other instruction arguments are registers. In the code below, register arguments will be represented by 'rX', 'rY', and 'rZ', while numerical arguments will be represented by '#'. In real code, any of the 16 registers could take the place of 'rX' 'rY' or 'rZ'. The available instructions are:

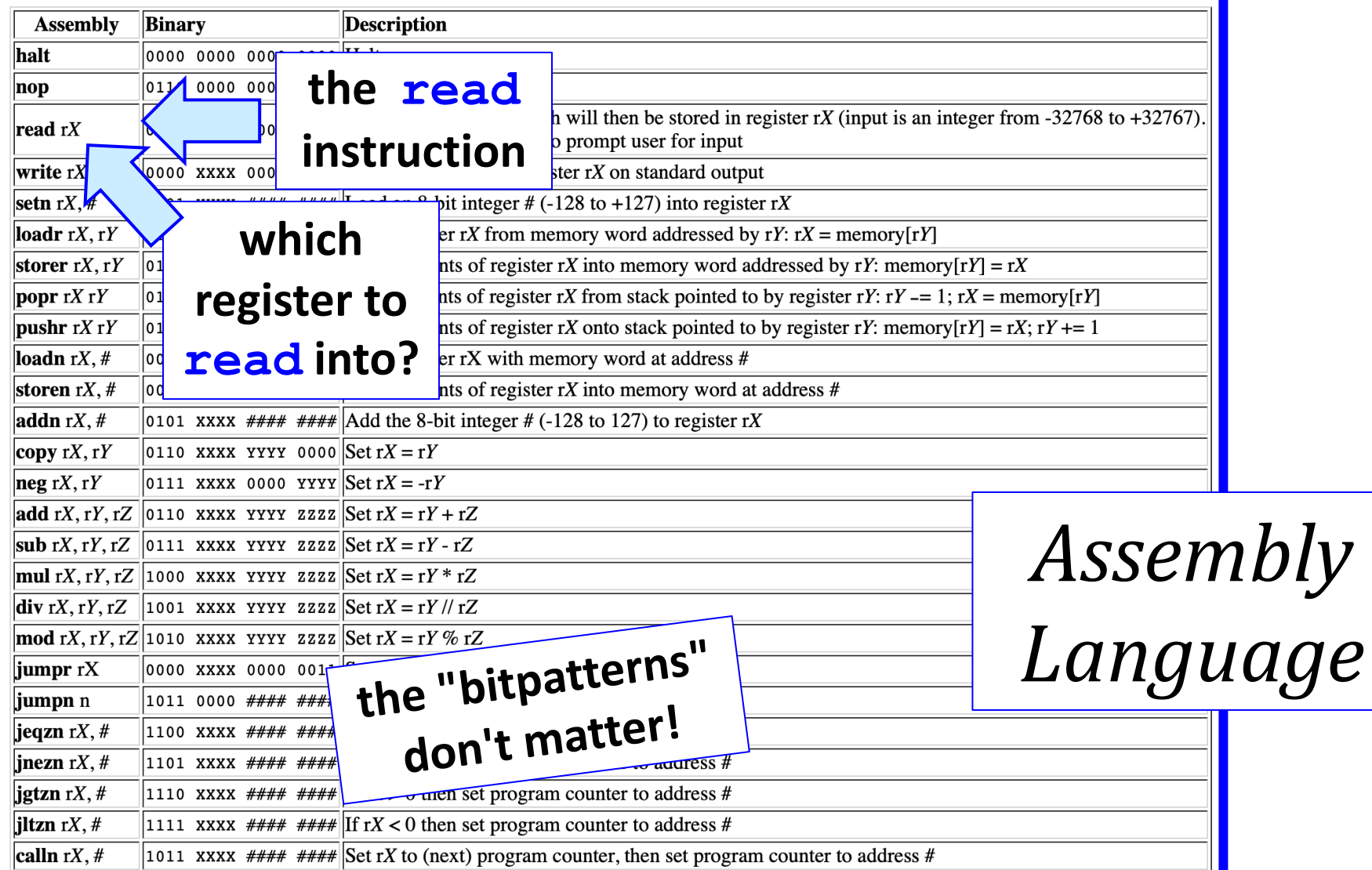

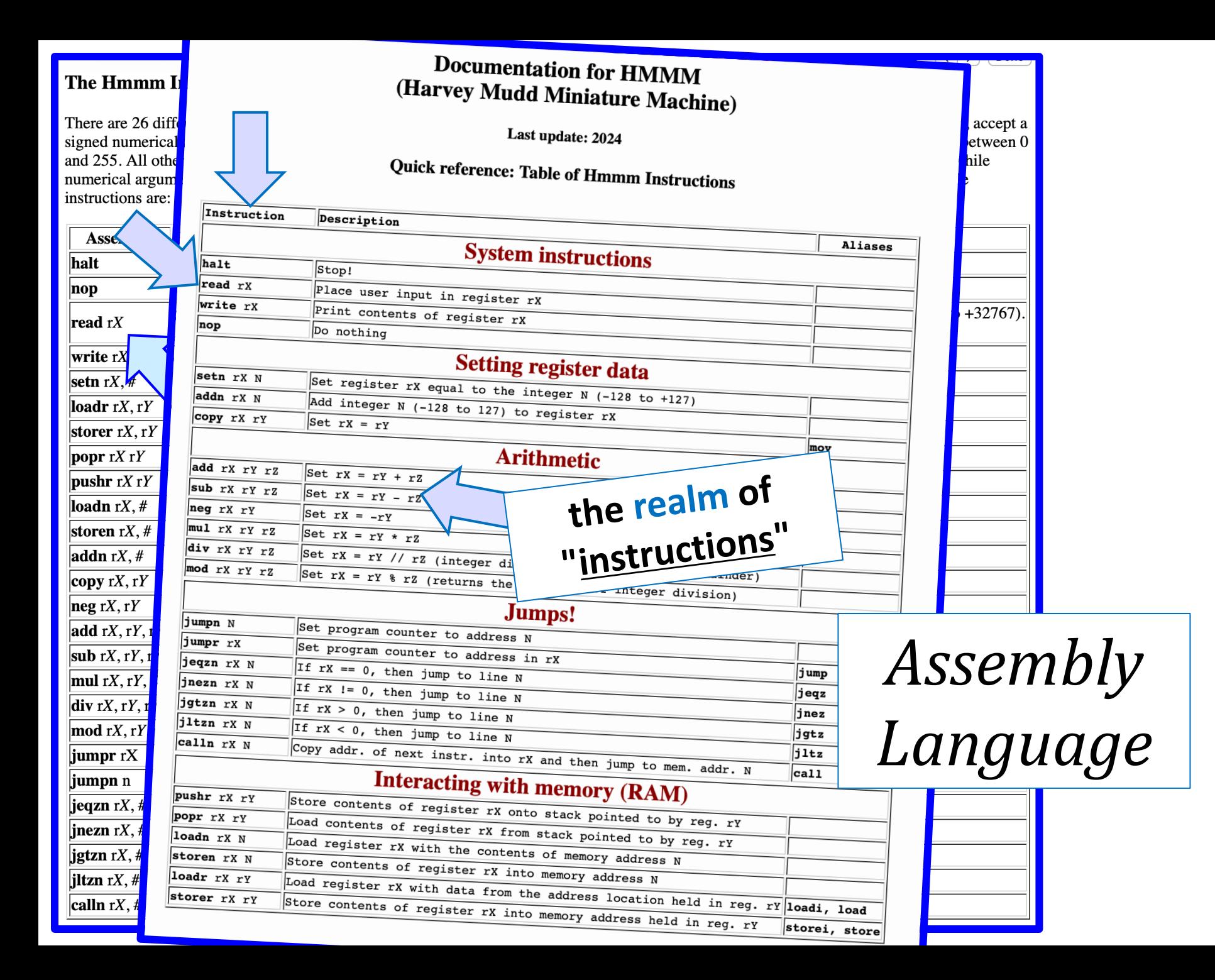

### "Von Neumann" Architecture

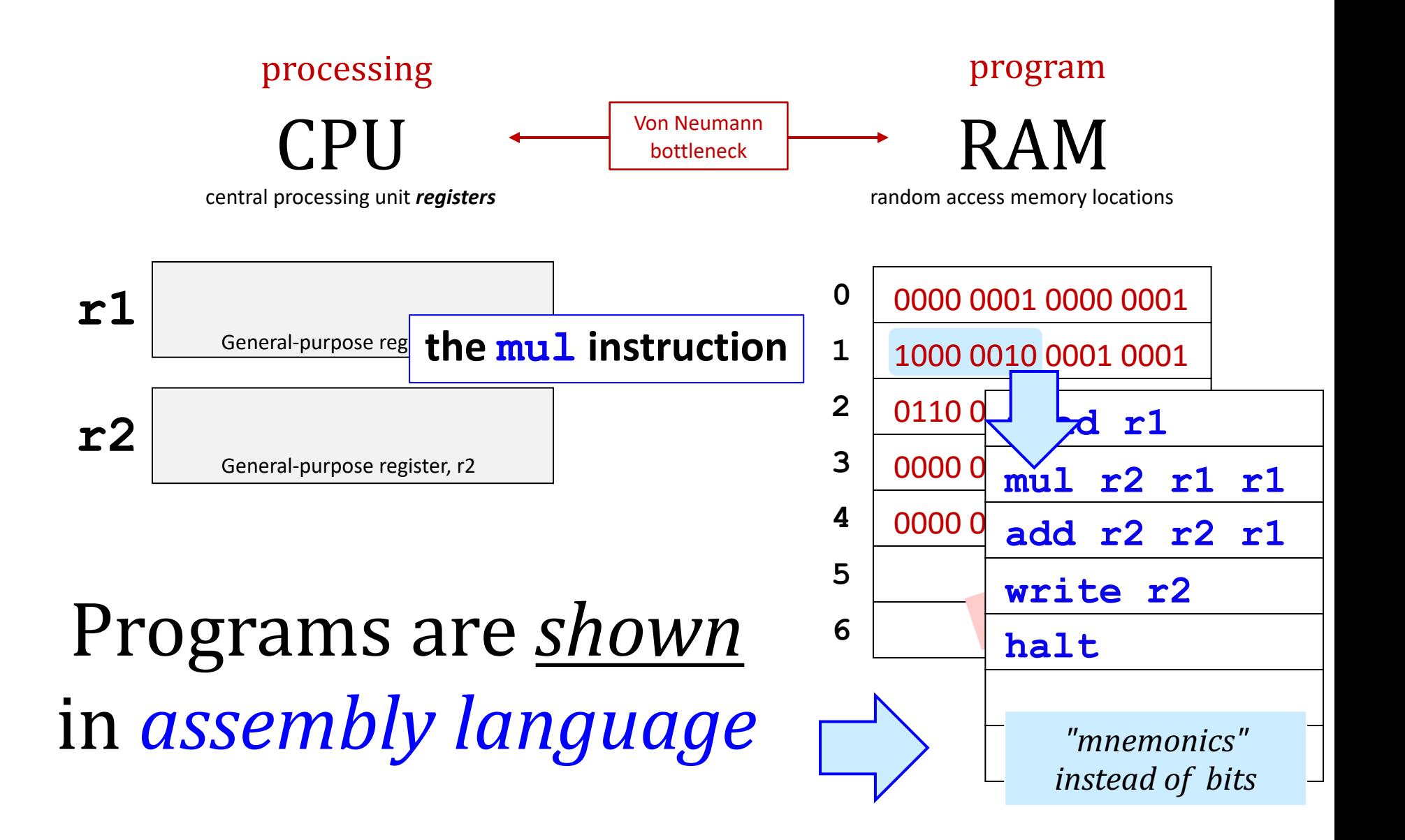

### "Von Neumann" Architecture

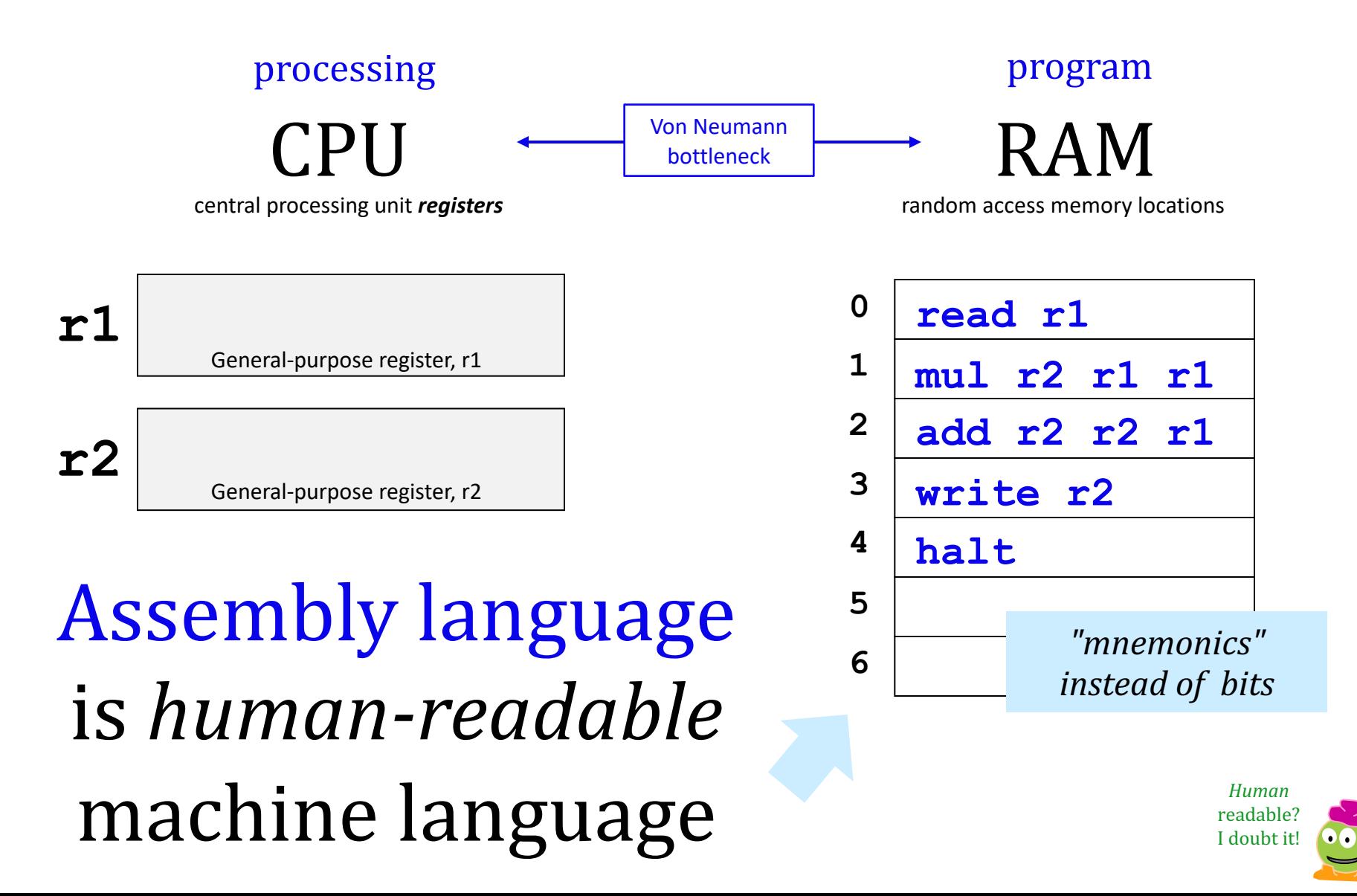

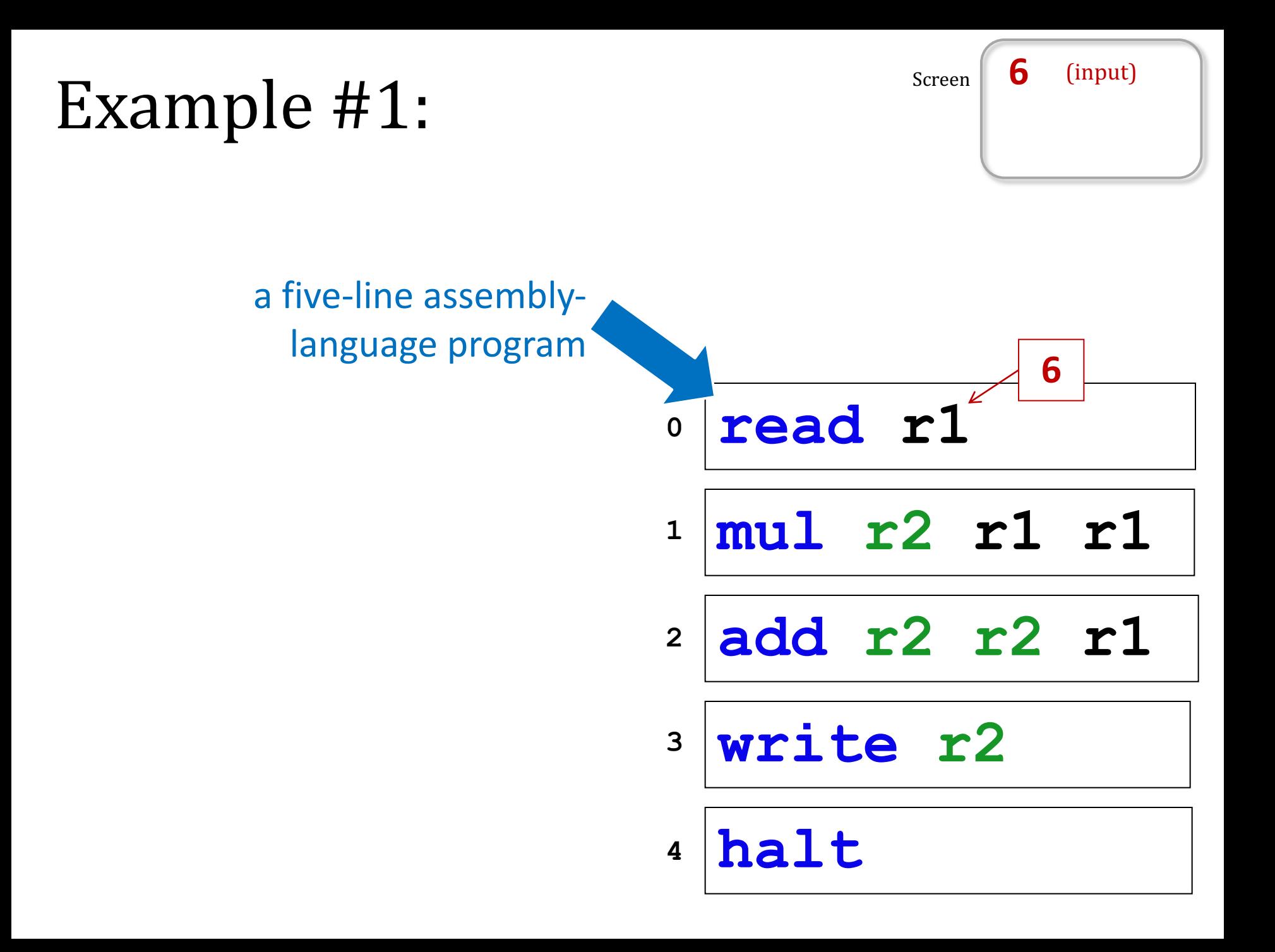

# Demo

of assembly-language programming in **Hmmm**…

in hw6, CS stands for *Chin-Scratching?!*

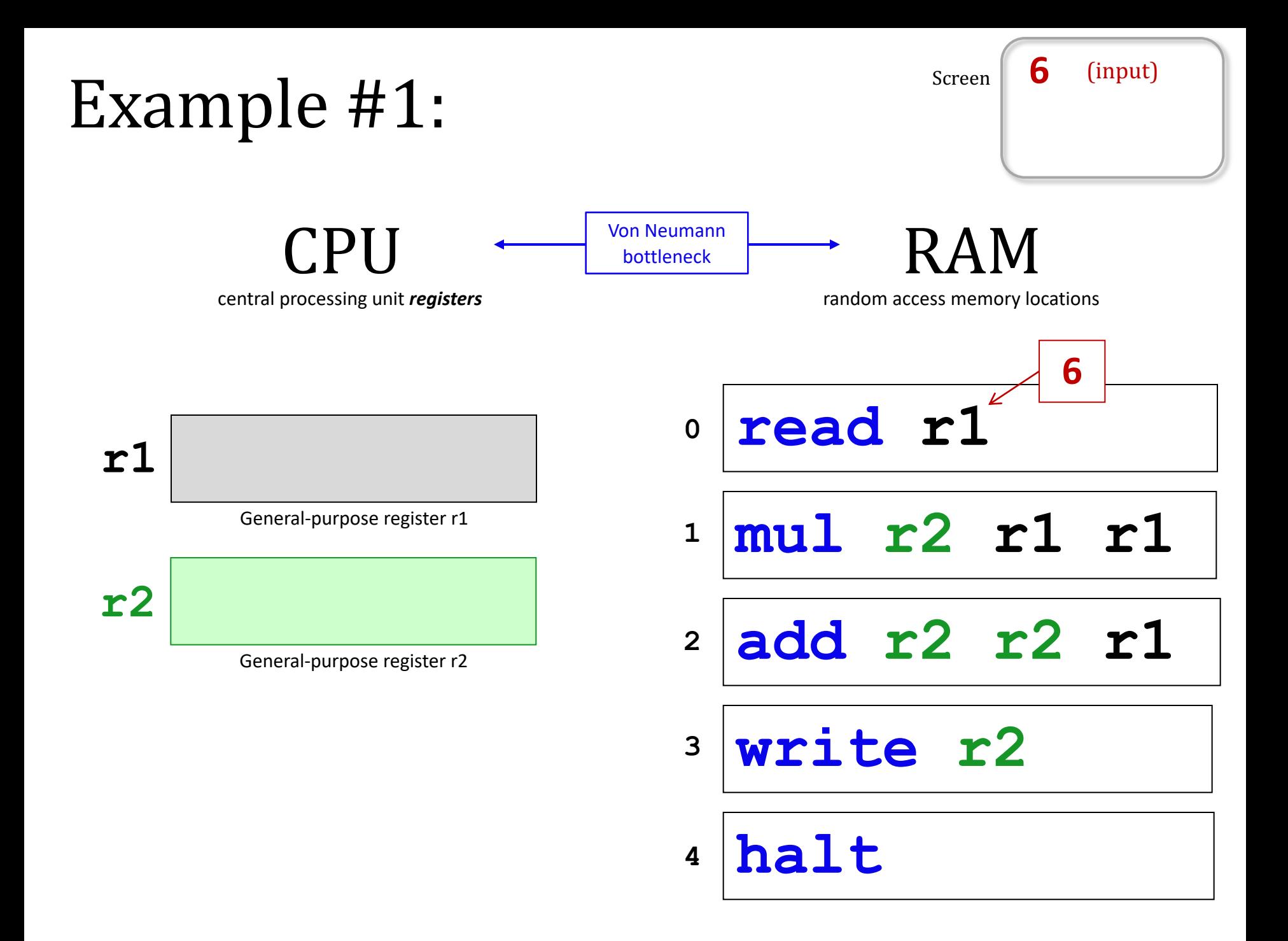

### **Hmmm**: Harvey mudd miniature machine

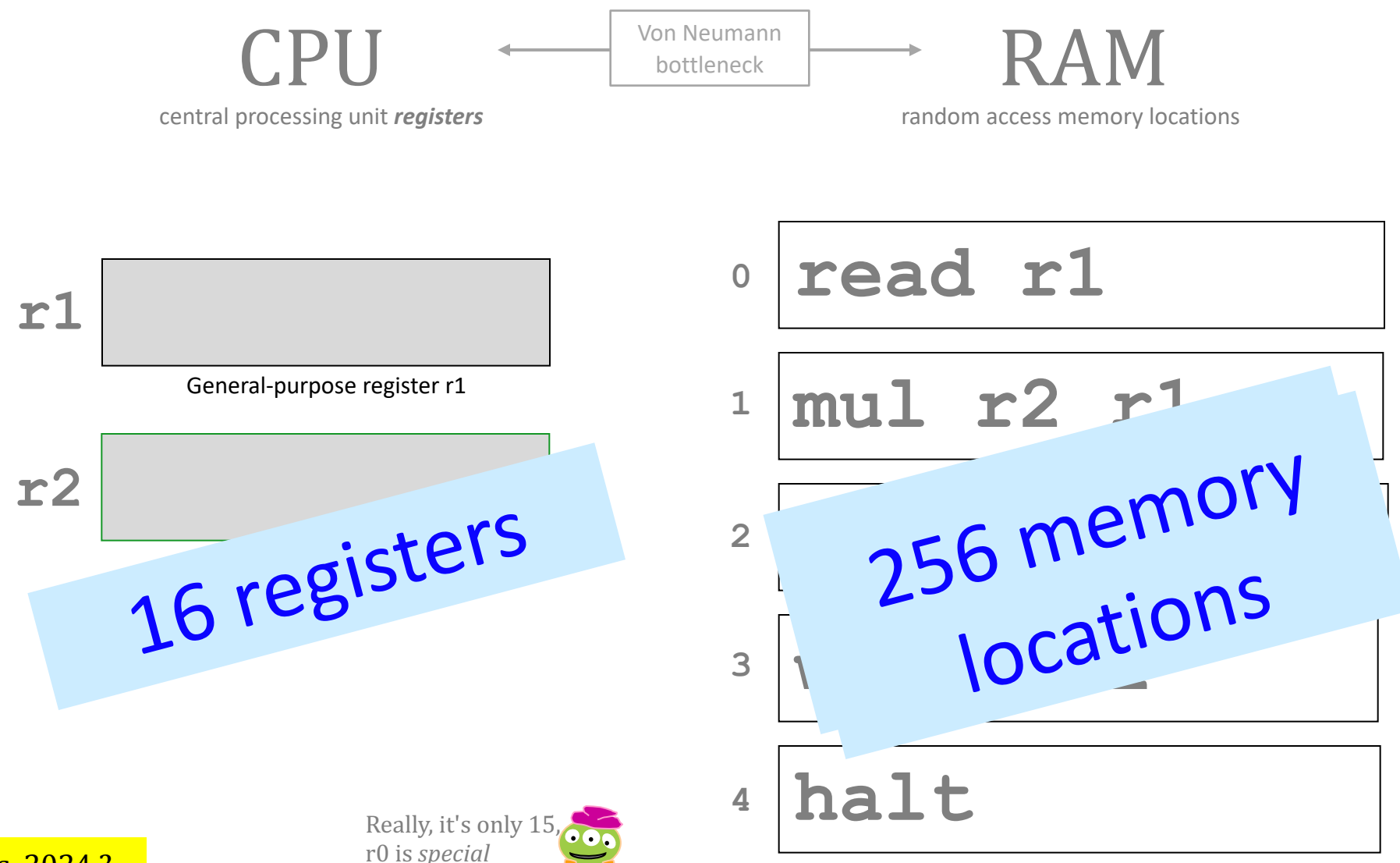

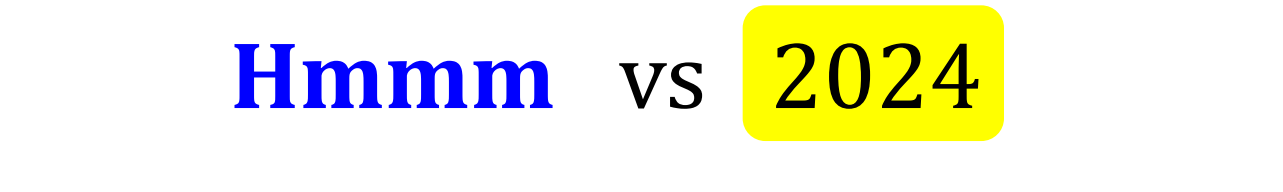

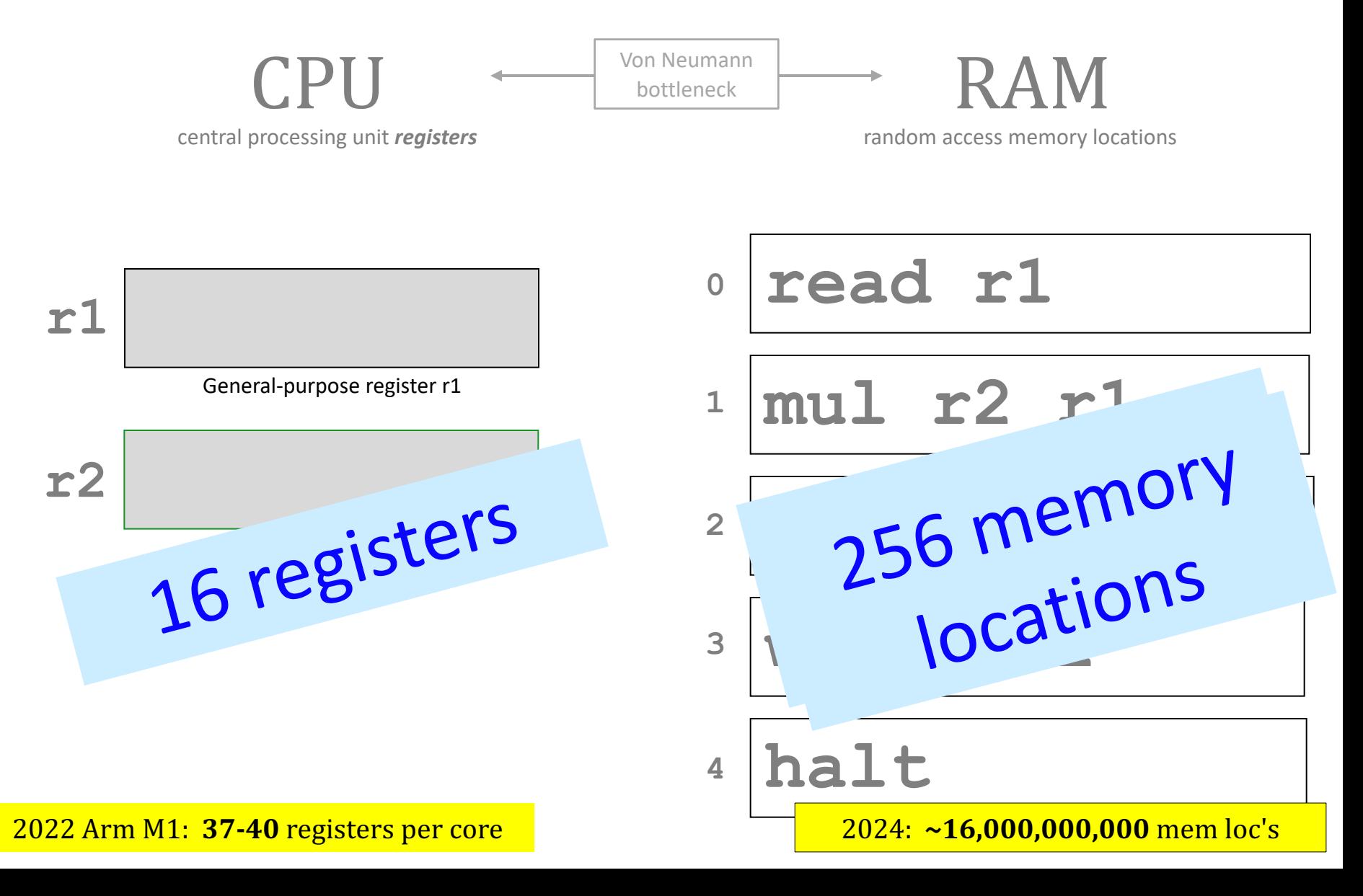

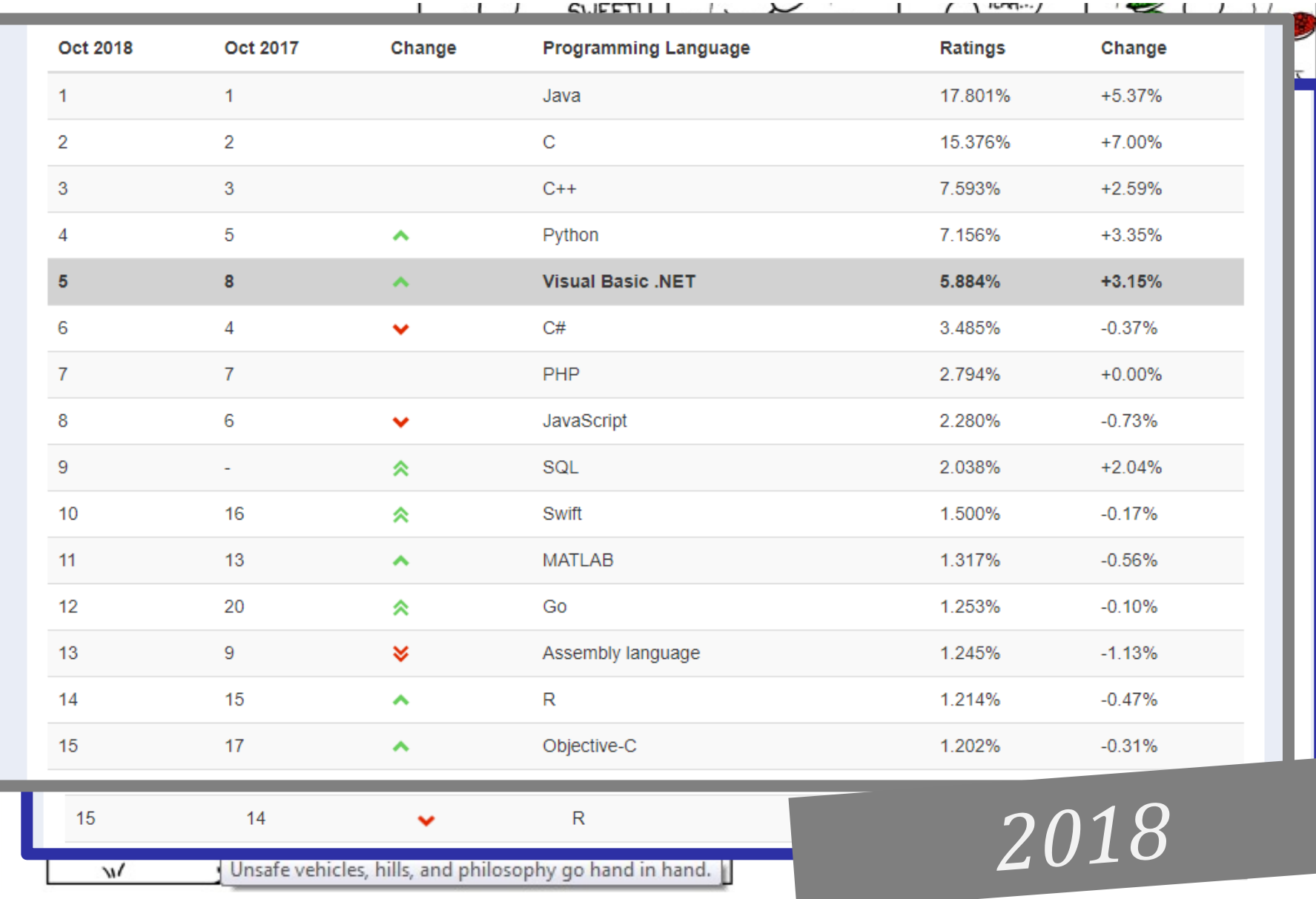

# *Why Why Assembly?*

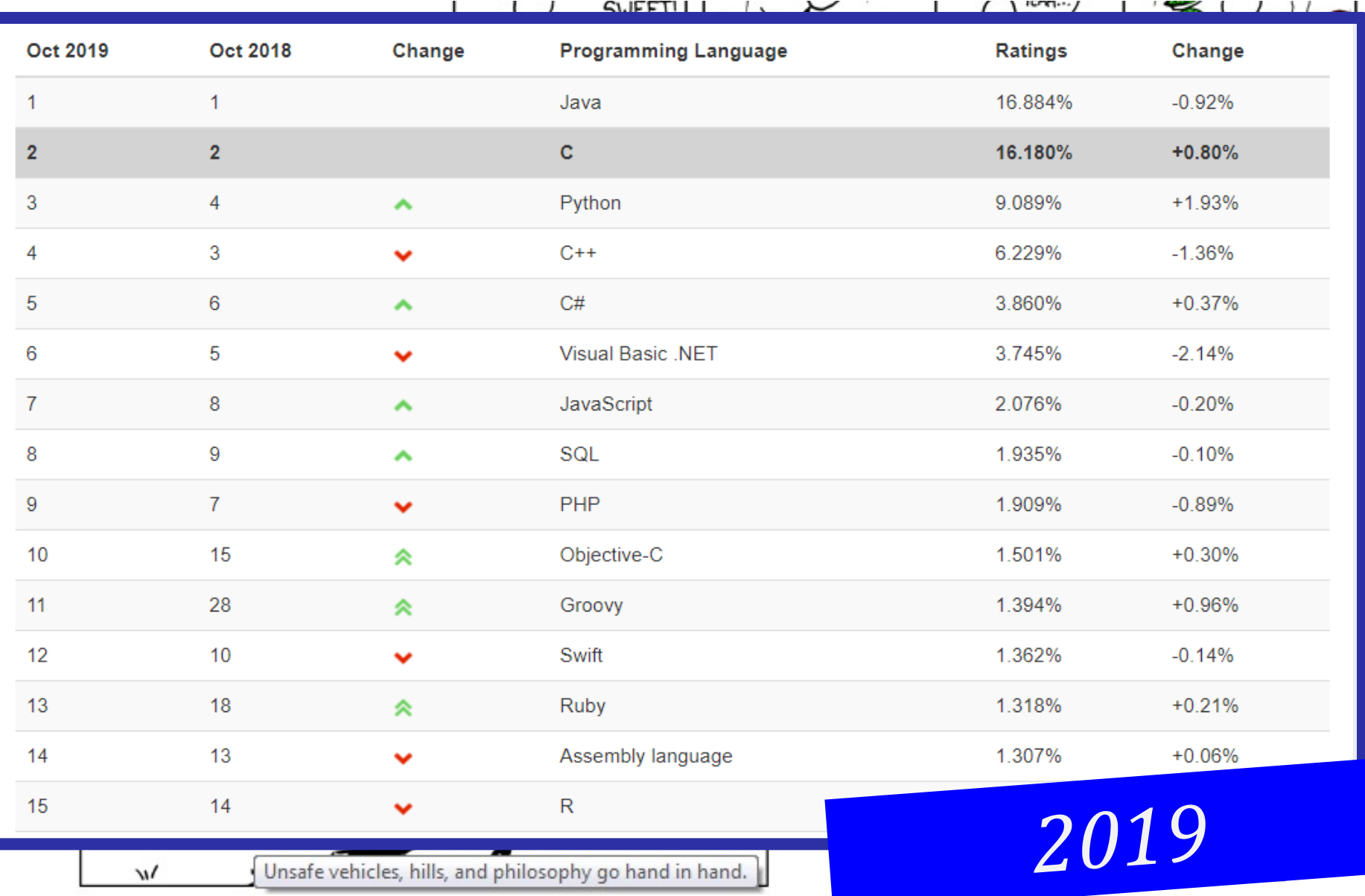

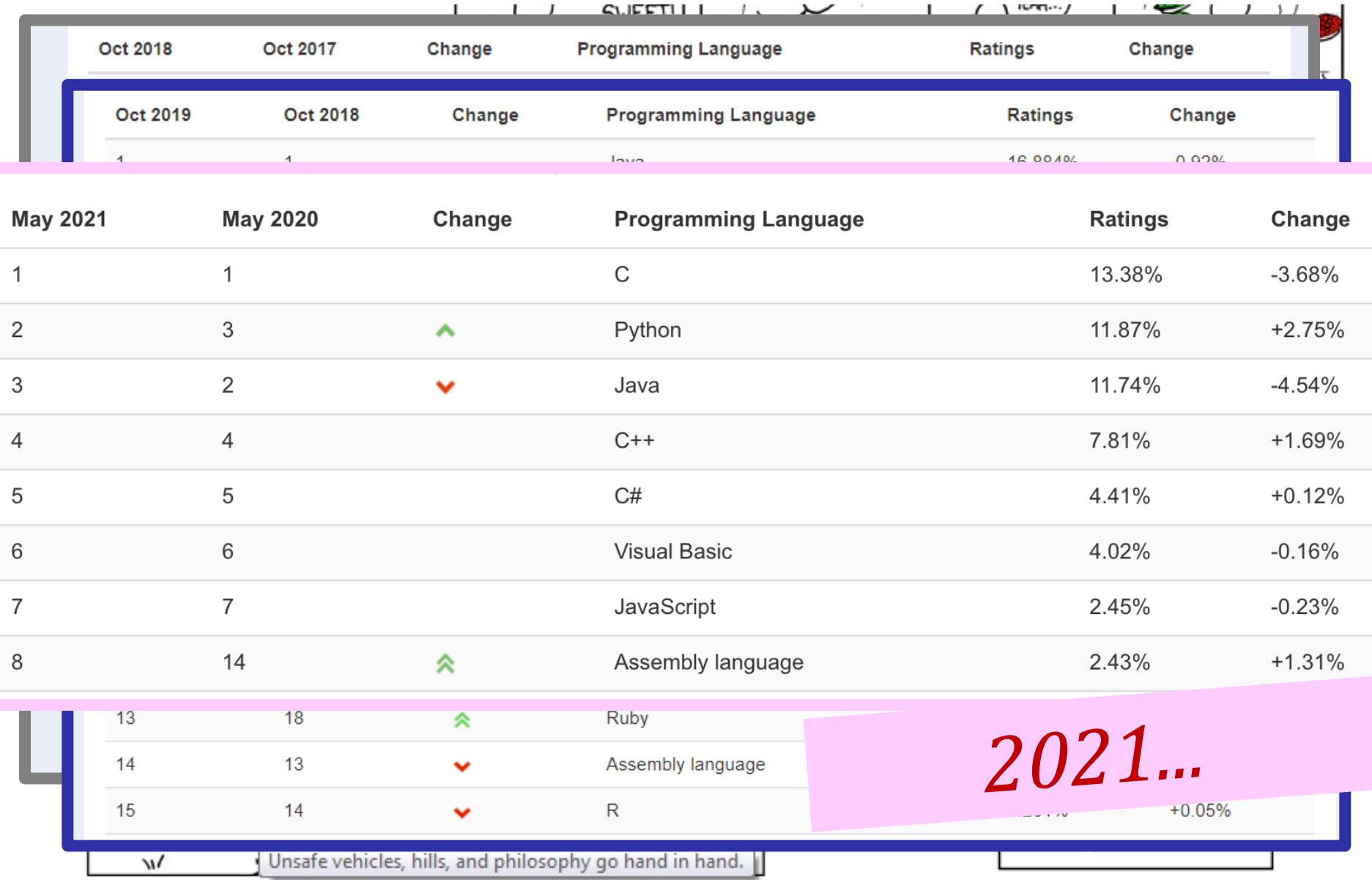

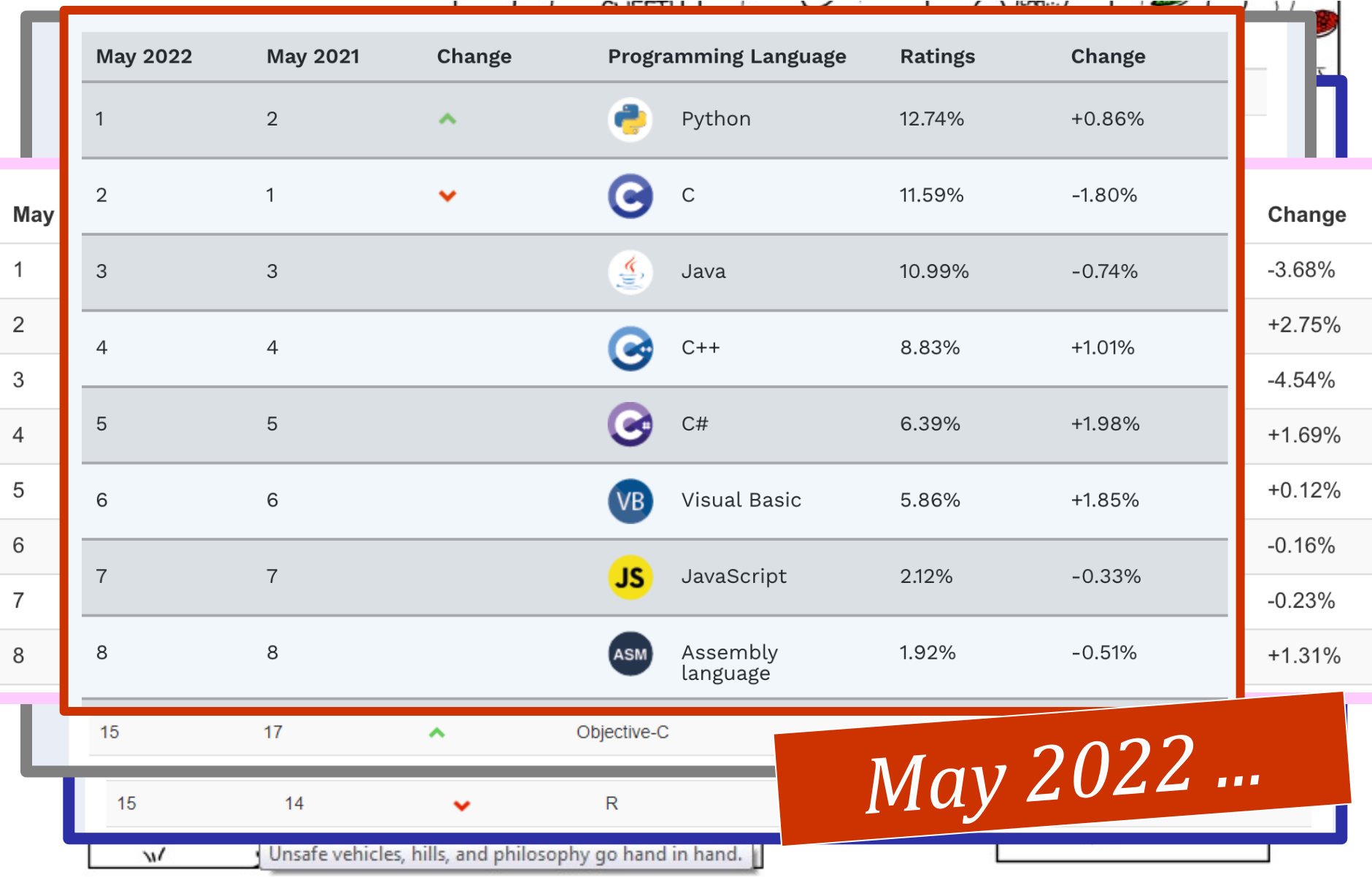

#### **TIOBE Index for October 2022**

October Headline: The big 4 languages keep increasing their dominance

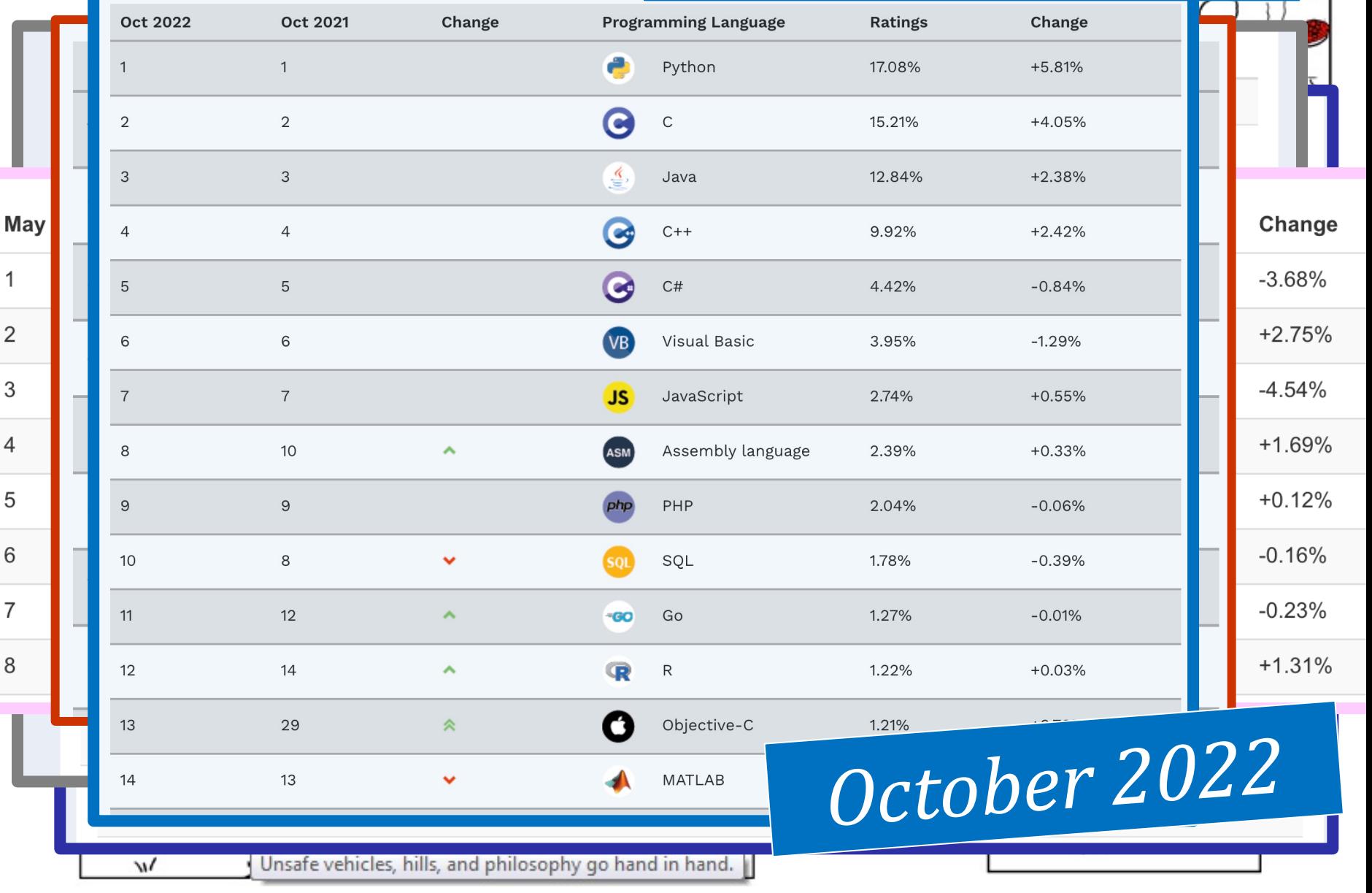

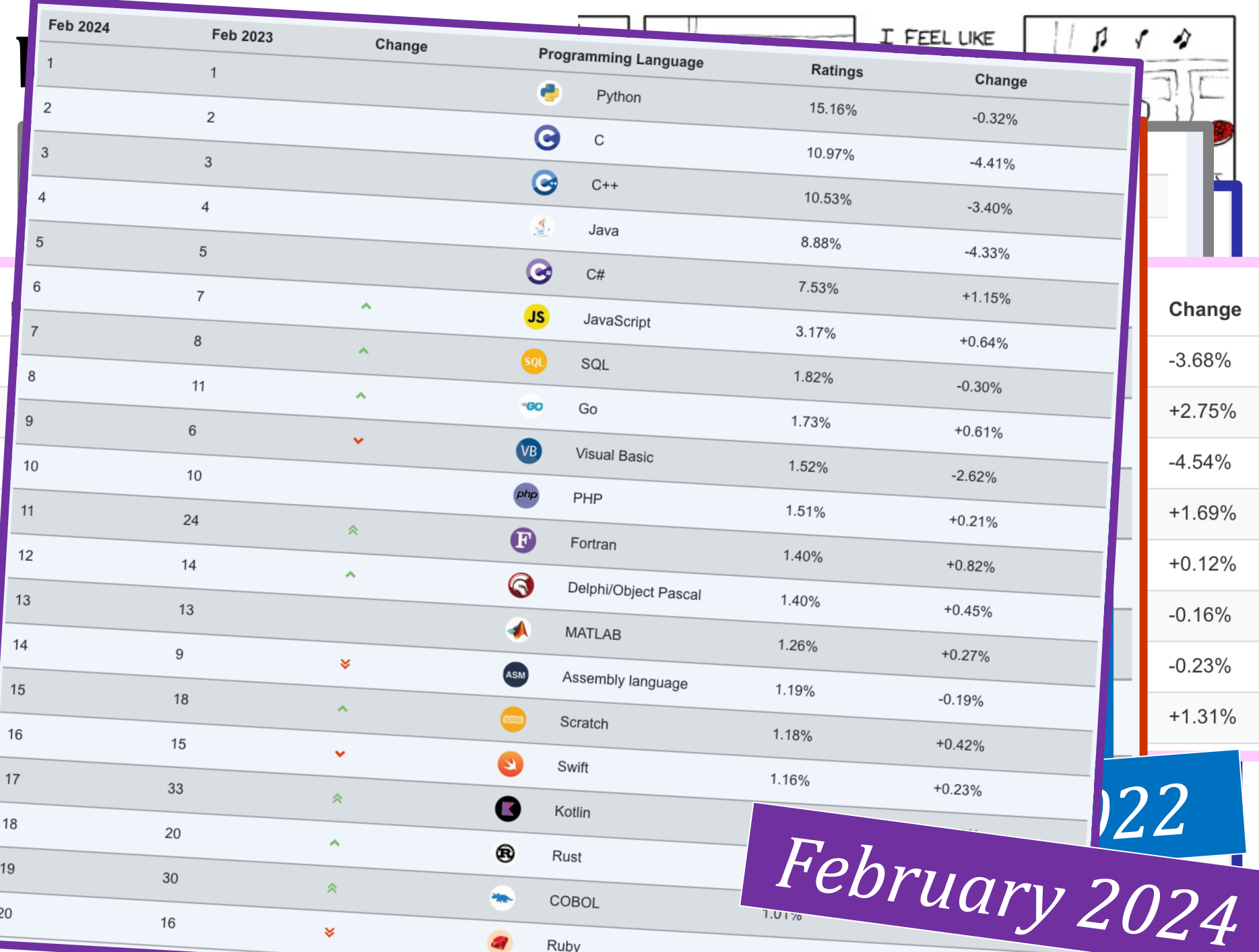

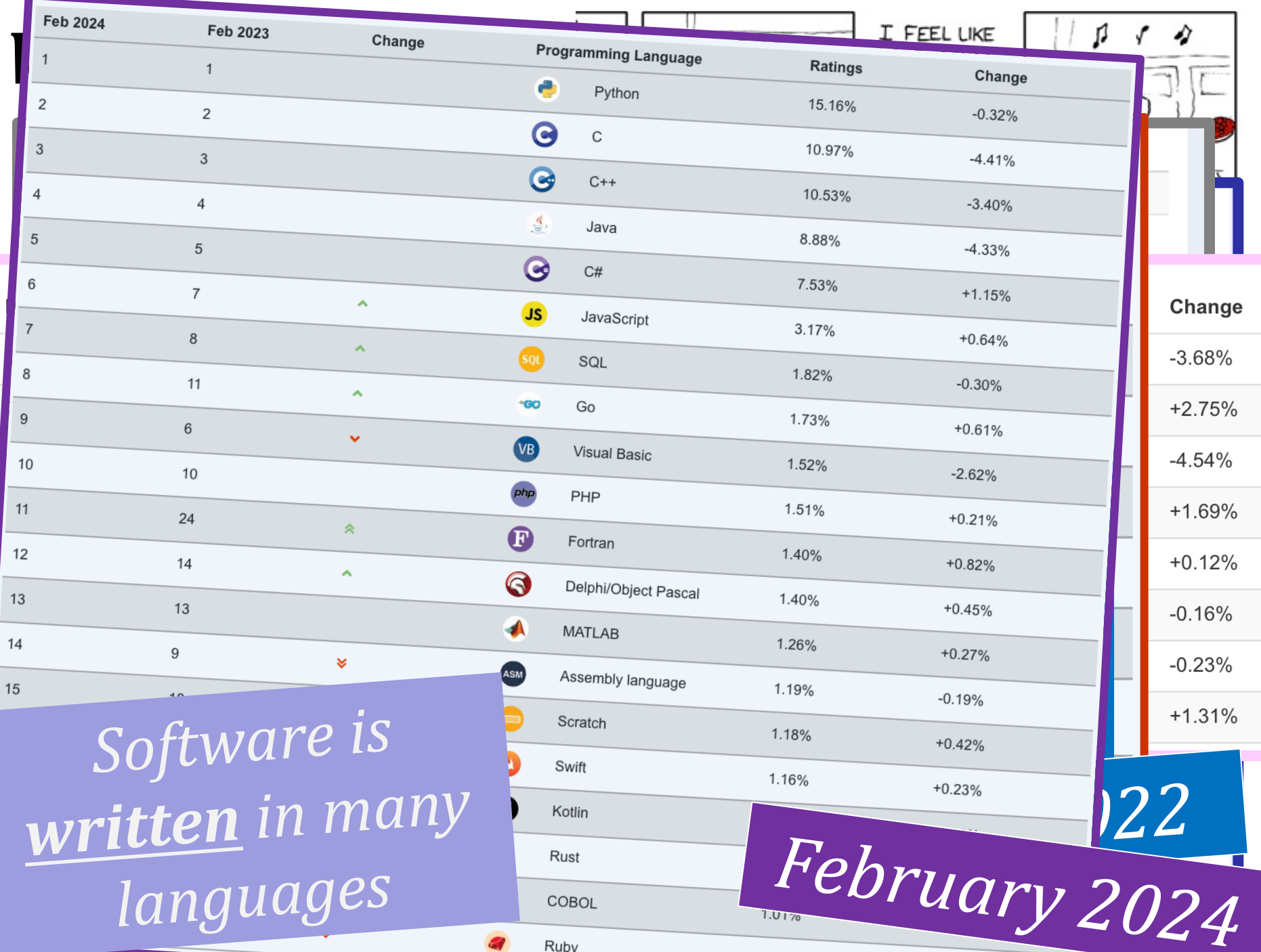

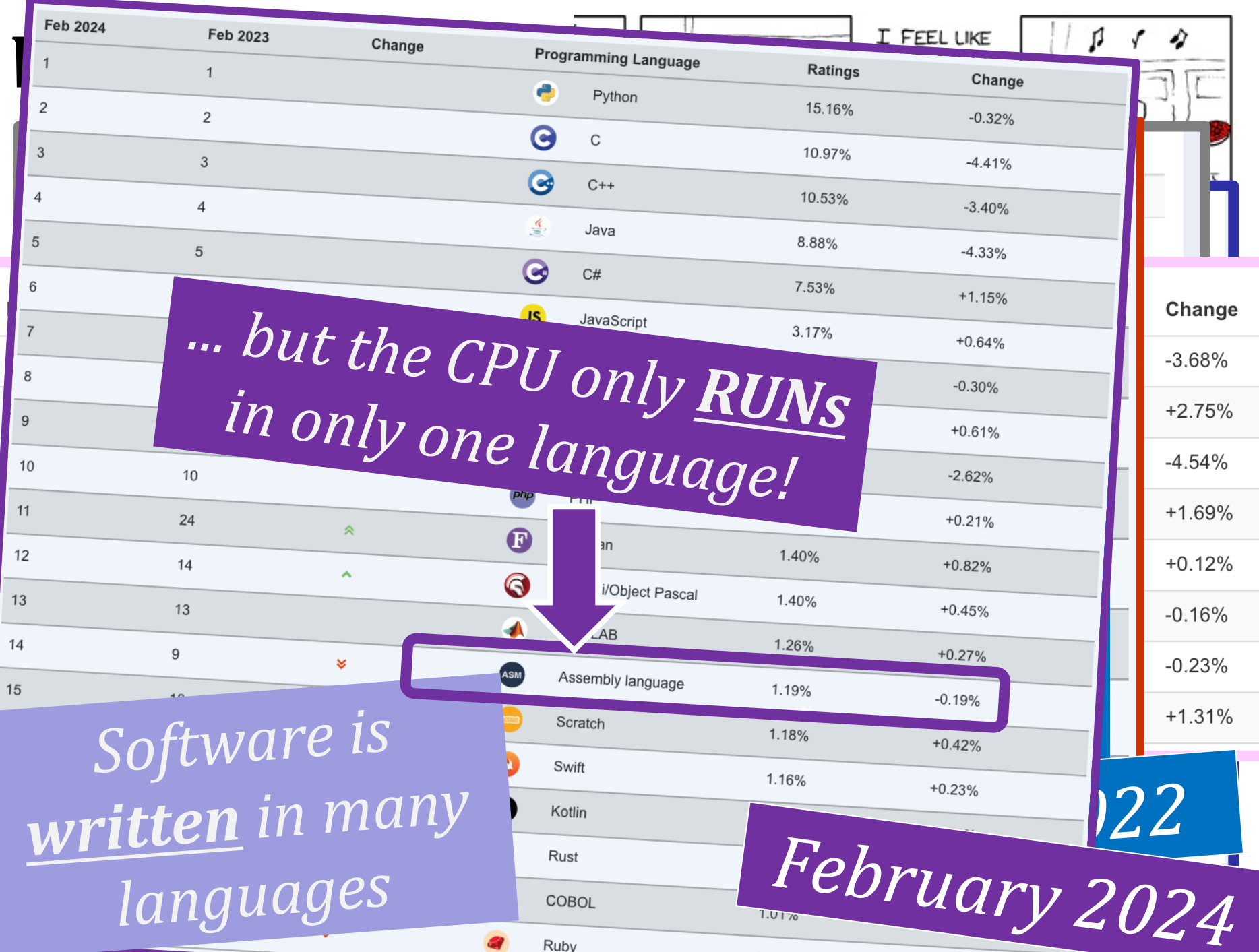

FROM lifts to cars to airliners to smartphones, modern civilisation is powered by software,

the digital instructions that allow computers, and the devices they control, to perform calculations and respond to their surroundings. How did that software get there?

#### **Economist** World politics Business & finance Economics Science & technology Culture *design of what?*

#### **The Economist explains**

Explaining the world, daily

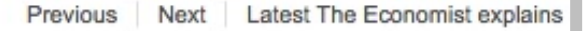

#### **The Economist explains**

Explains<br>
Explains<br>
Explains<br>
CODE?<br>
CODE?<br>
CODE?<br>
COPER<br>
COPER<br>
COPER<br>
COPER<br>
COPER<br>
COPER<br>
COPER<br>
COPER<br>
COPER<br>
COPER<br>
COPER<br>
COPER<br>
COPER<br>
COPER<br>
COPER<br>
COPER<br>
COPER<br>
COPER<br>
COPER<br>
COPER<br>
COPER<br>
COPER<br>
COPER<br>
COPER<br>
COP What is code?

Sep 8th 2015, 23:50 BY T.S.

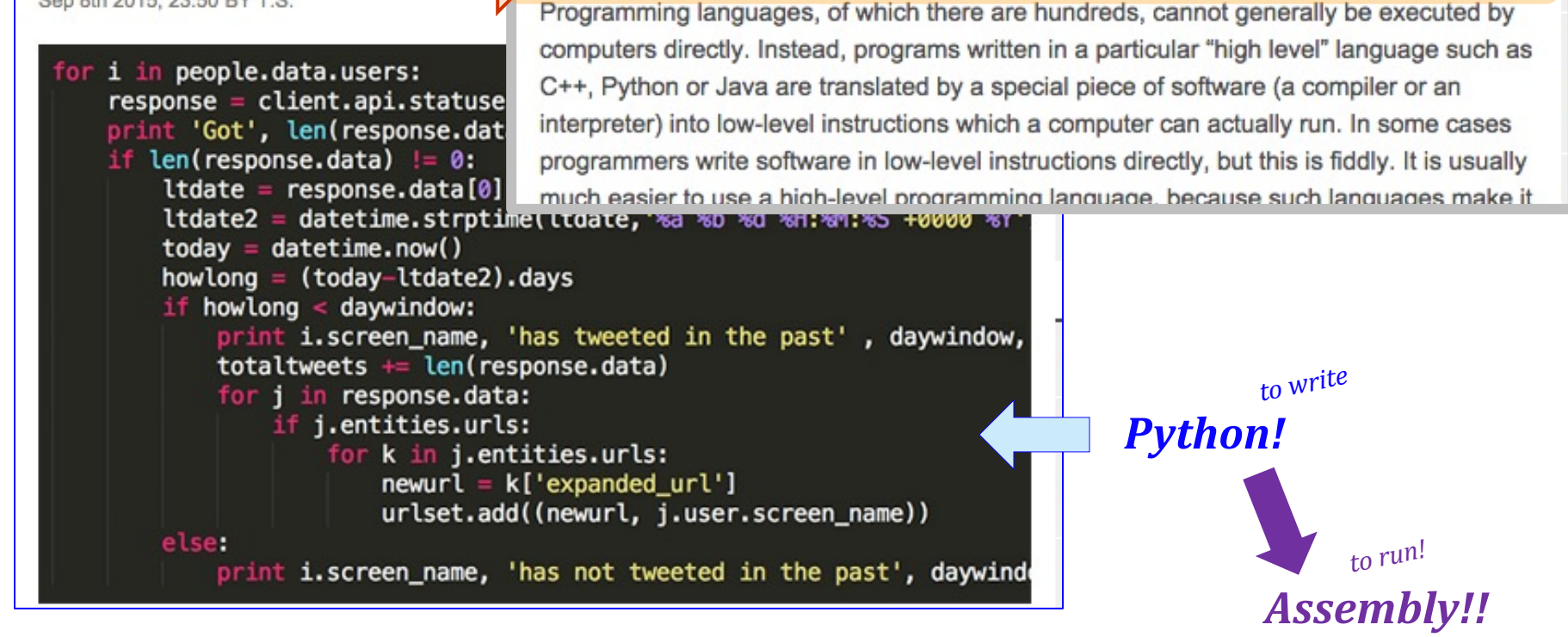

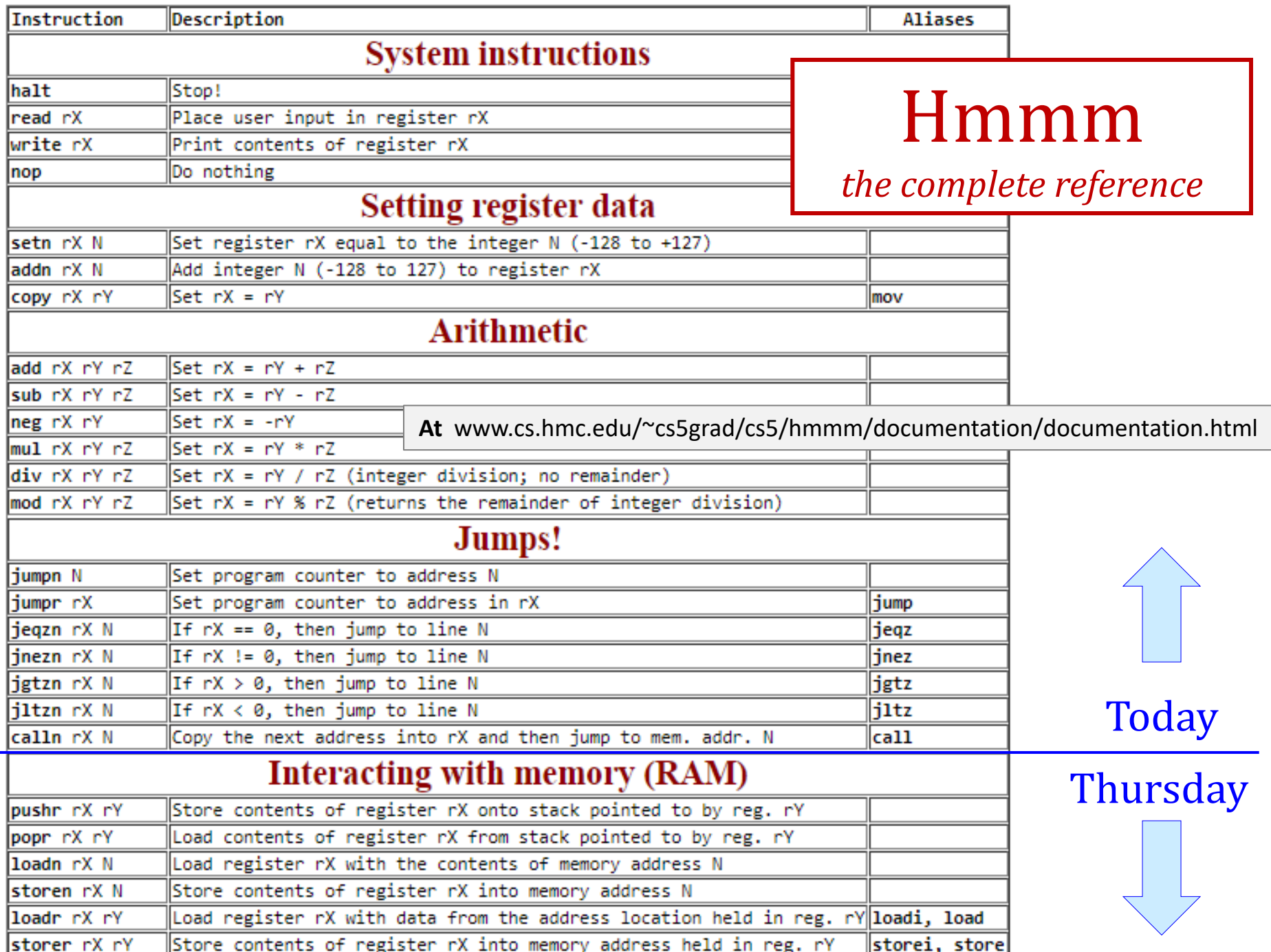

ought to be called *register* language

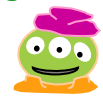

#### Assembly Language **div r1 r1 r2 add r3 r1 r2 reg3 = reg1 + reg2** This is why assignment is written R to L in Python! **sub r3 r1 r2 reg3 = reg1 – reg2 reg2 = reg1 \* reg1**  $reg1 = reg1 / reg2$   $\frac{insts}{only}$ **mul r2 r1 r1 read r1 write r2** reads from keyboard into **reg r1 setn r1 42** you can replace 42 with anything from -128 to 127  $addn$   $r1 -1$   $reg1 = reg1 -1$  a shortcut **reg1 = 42 reg1 = reg1 - 1** outputs **reg r2** onto the screen

only!

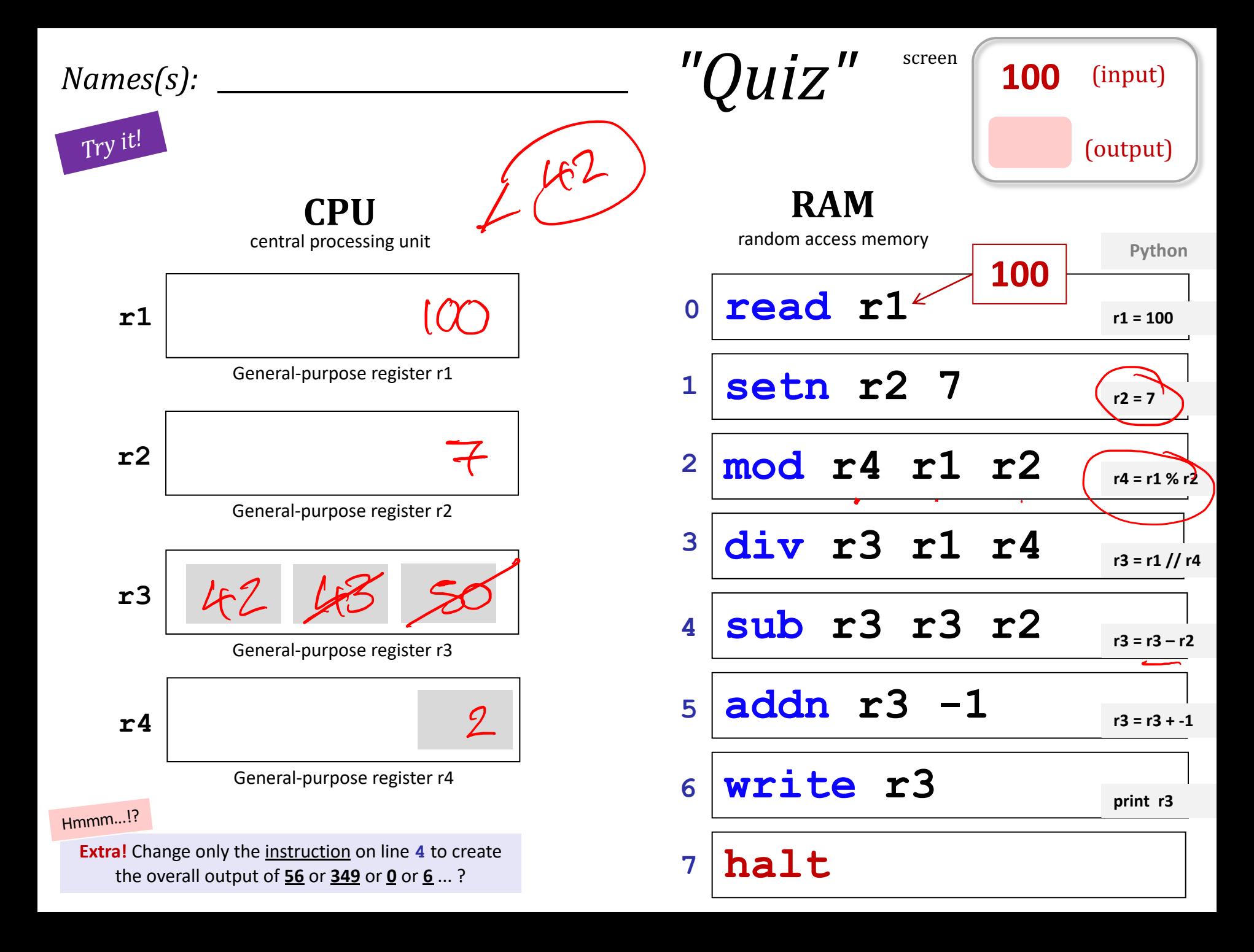

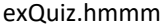

**add**

**56**

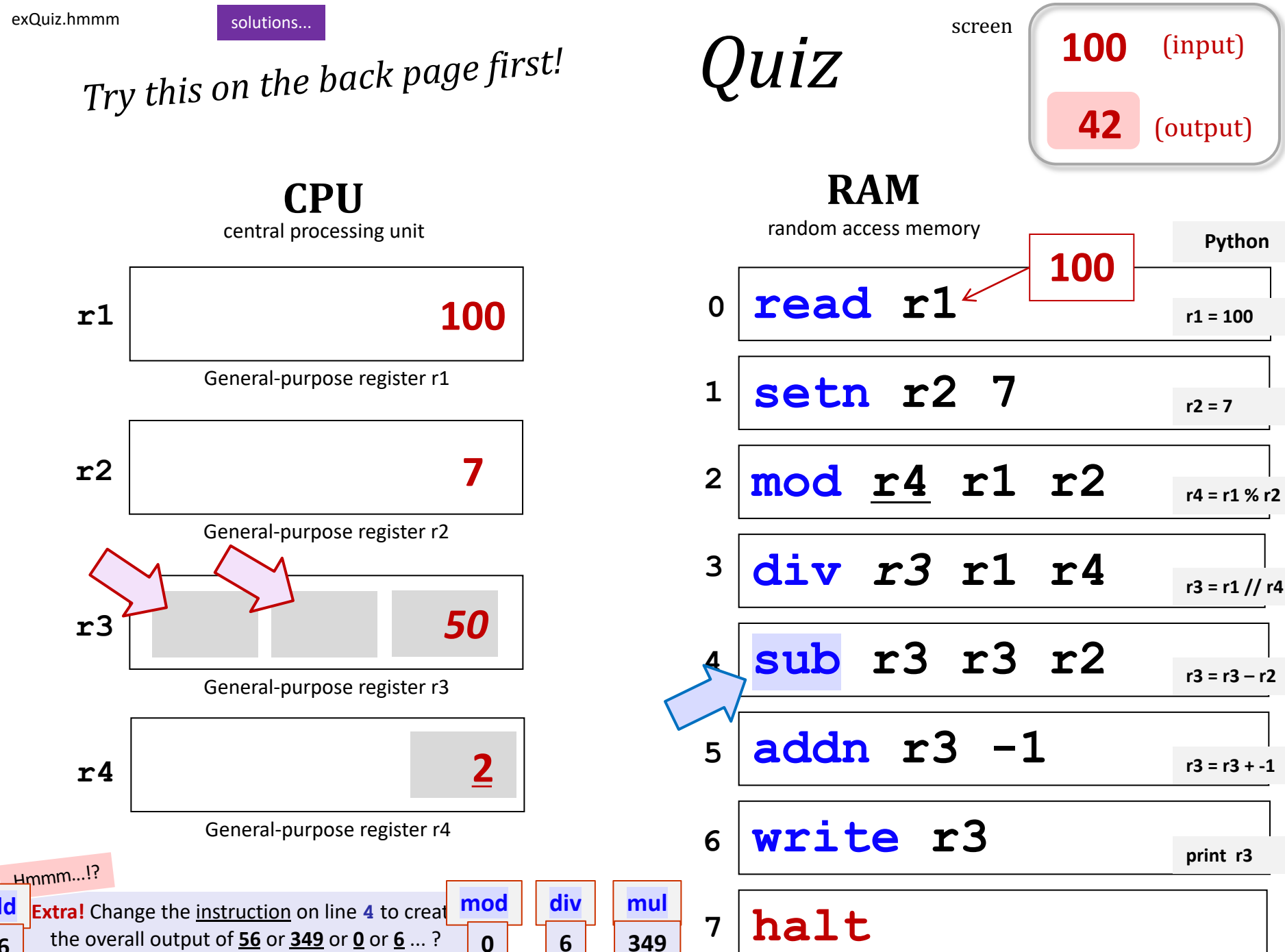

### Is this all we need?

What's missing here?

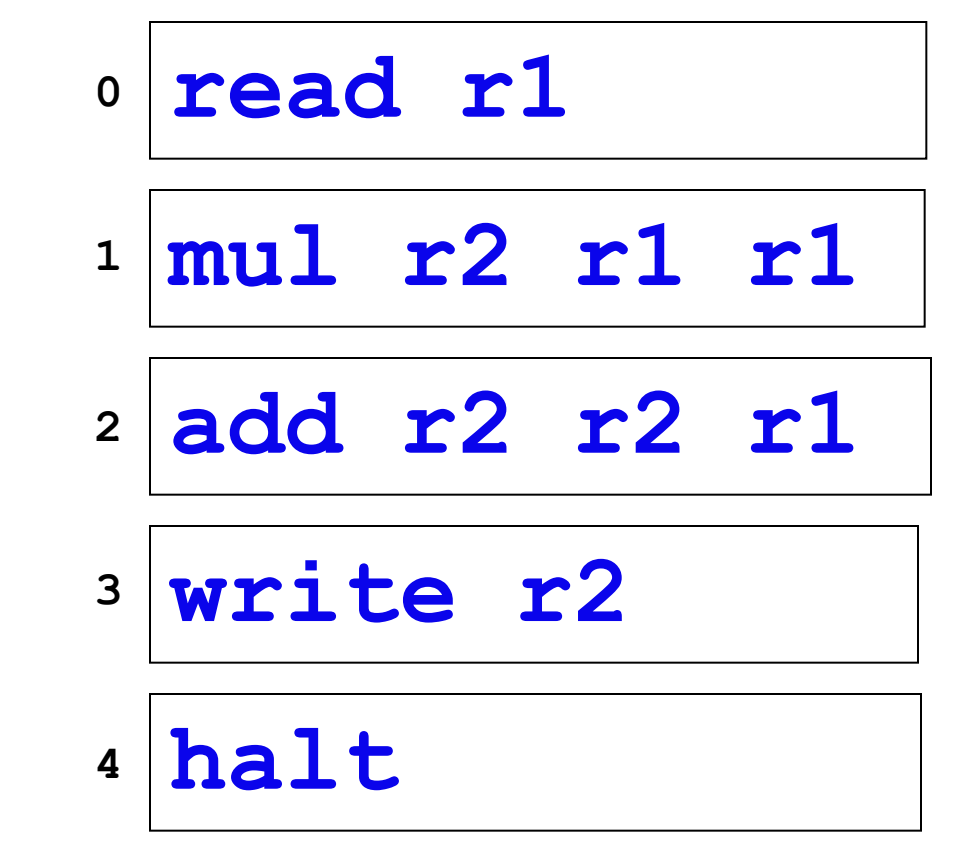

Why *couldn't* we implement Python using only our Hmmm assembly language up to this point?

For systems, innovation is adding an edge to *create a cycle*, not just an additional node.

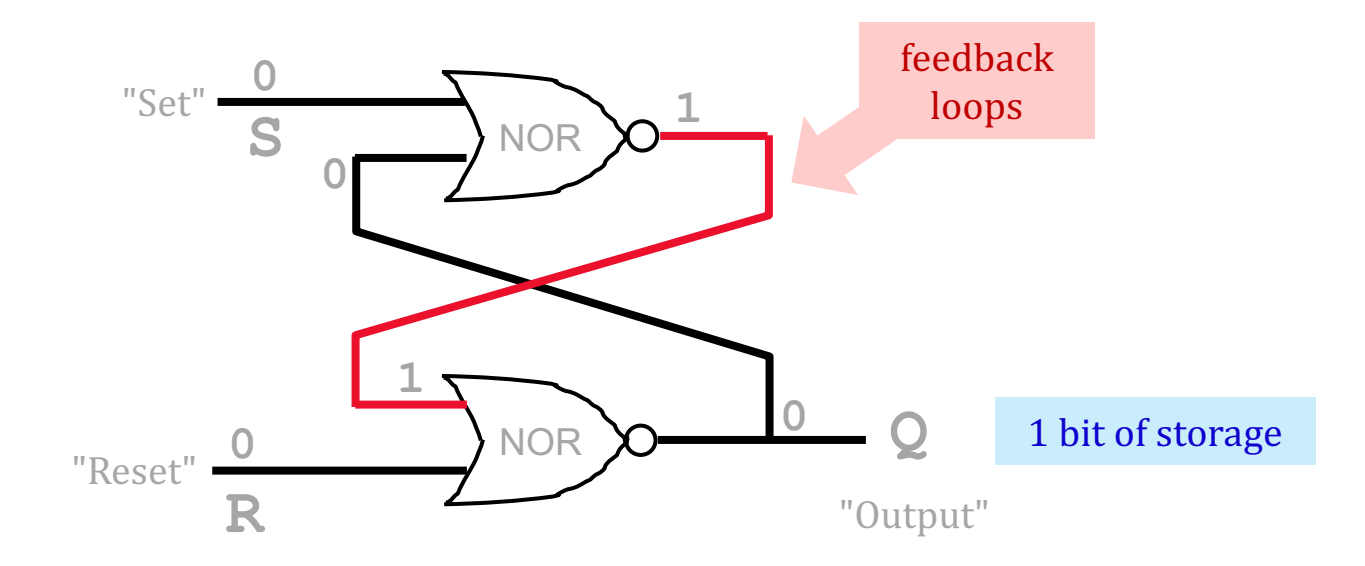

## Loops and **ifs**

We *couldn't* implement Python using Hmmm so far... <sub>It's too linear!</sub>

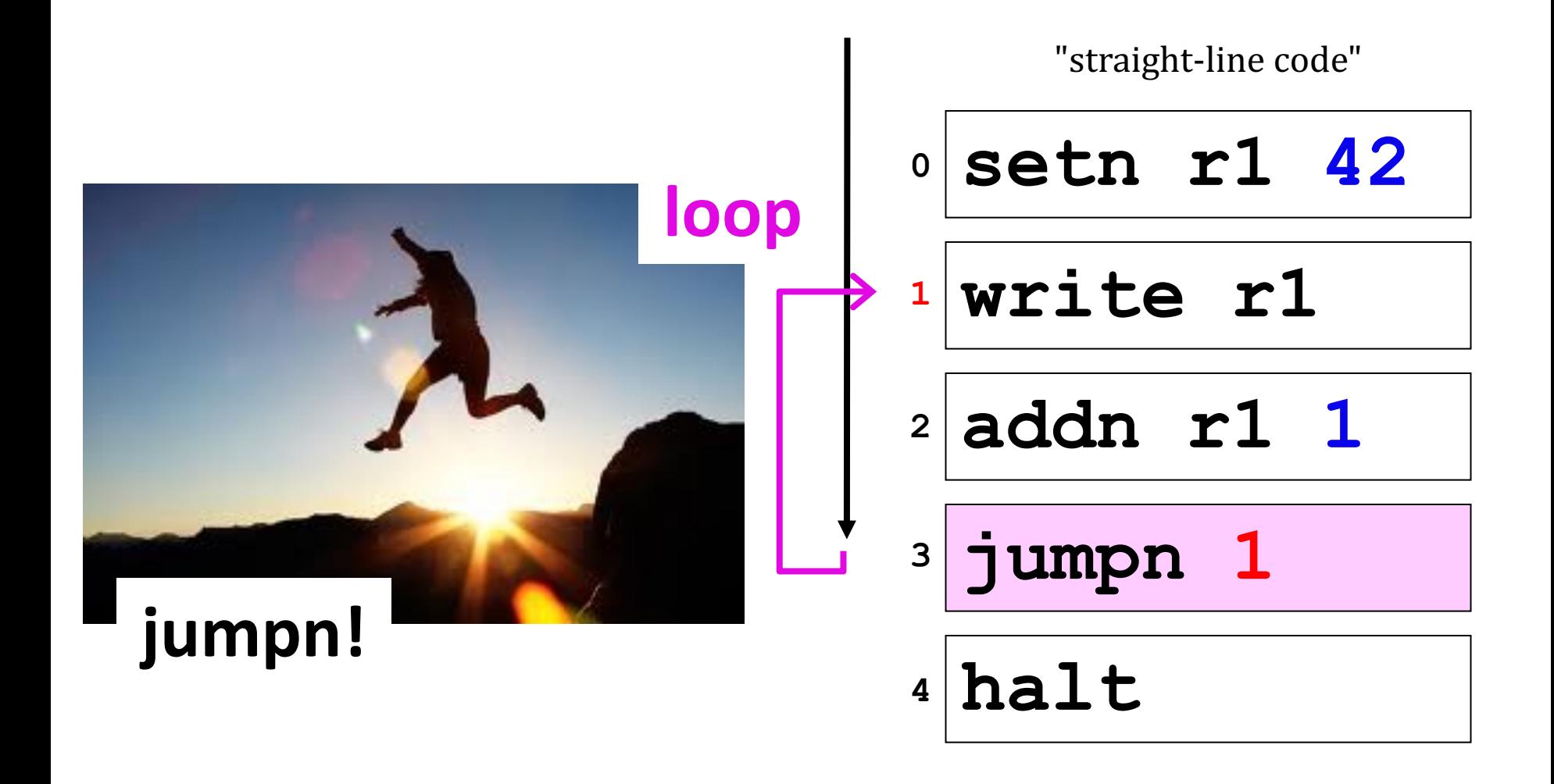

#### **CPU** central processing unit

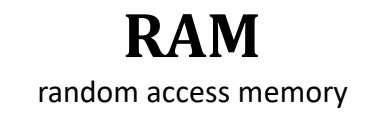

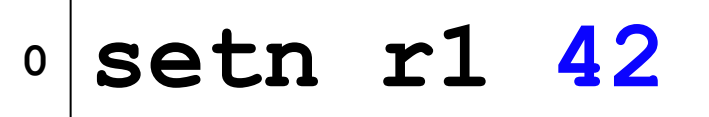

**write r1 1**

**addn r1 1 2**

**jumpn 1 3**

**halt 4**

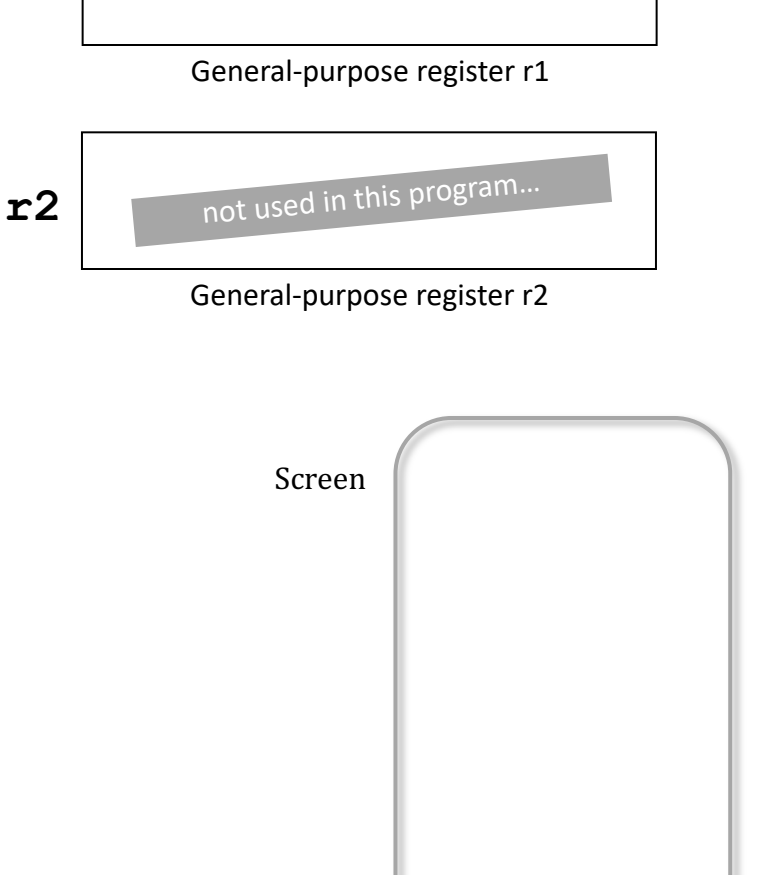

**jumpn**!

**r1**

#### **CPU** central processing unit

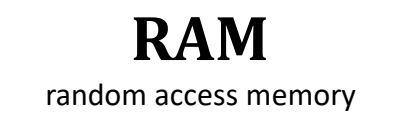

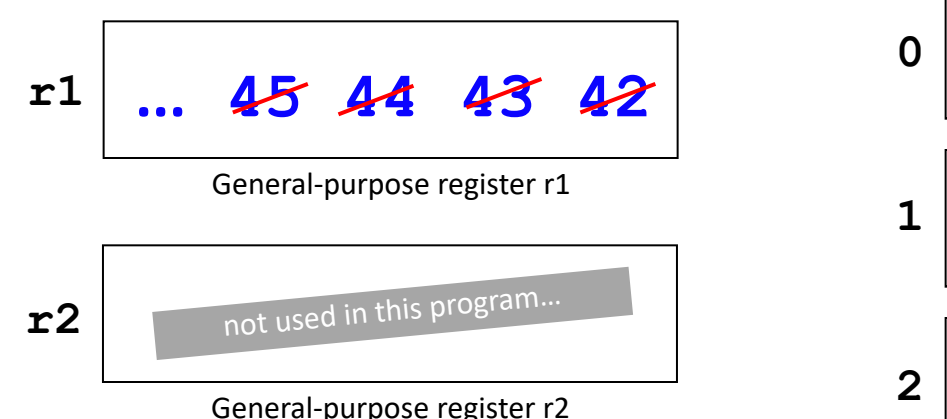

#### **setn r1 42**

**write r1**

**addn r1 1**

**jumpn 1 3**

**halt 4**

*if we* **jumpn 1**

*What* would happen *IF*...

- we replace line 3 with **jumpn 0**
- we replace line 3 with **jumpn 2**
- we replace line 3 with **jumpn 3**
- we replace line 3 with **jumpn 4**

#### **CPU** central processing unit

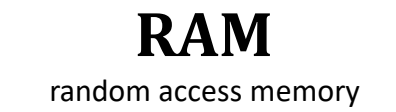

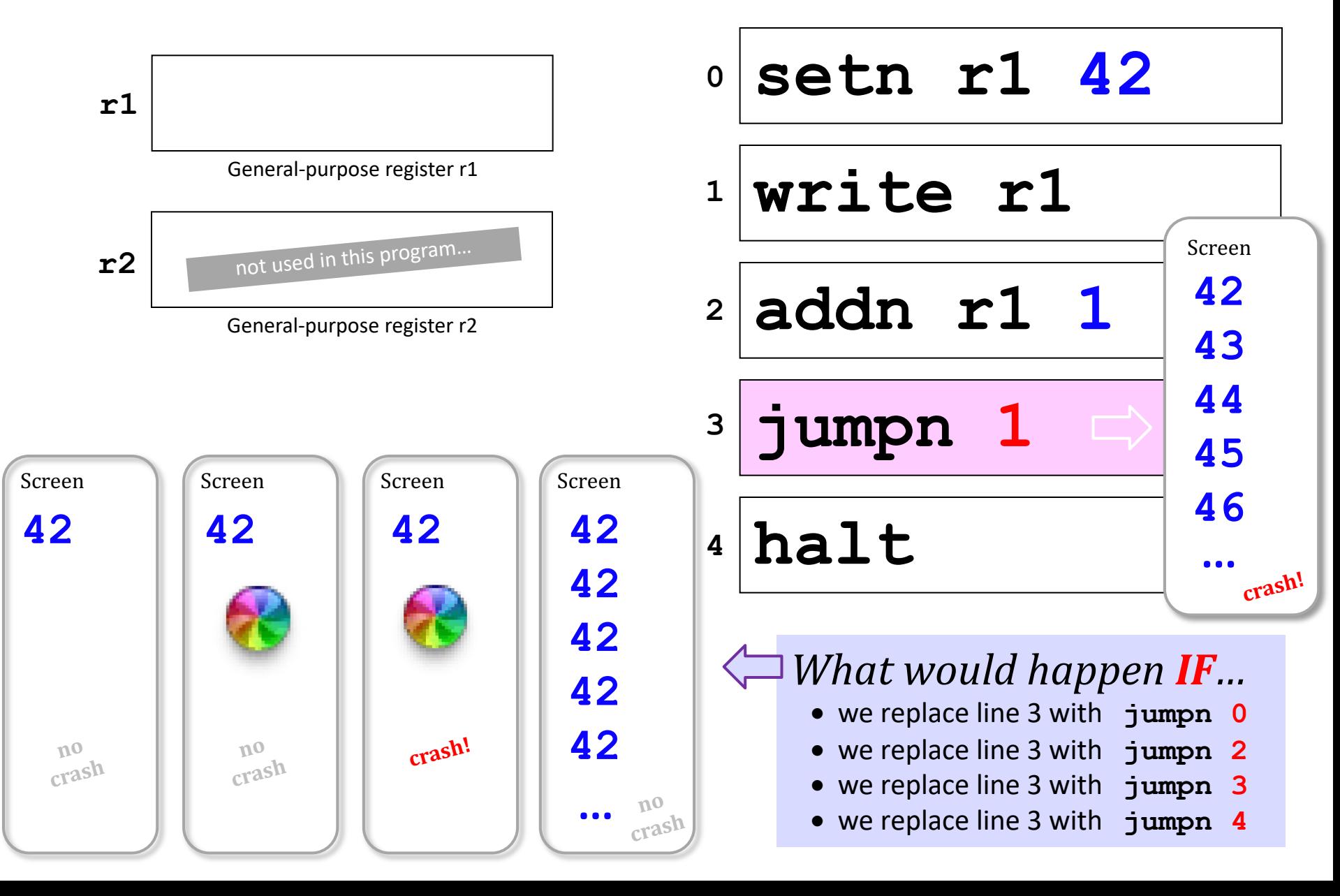

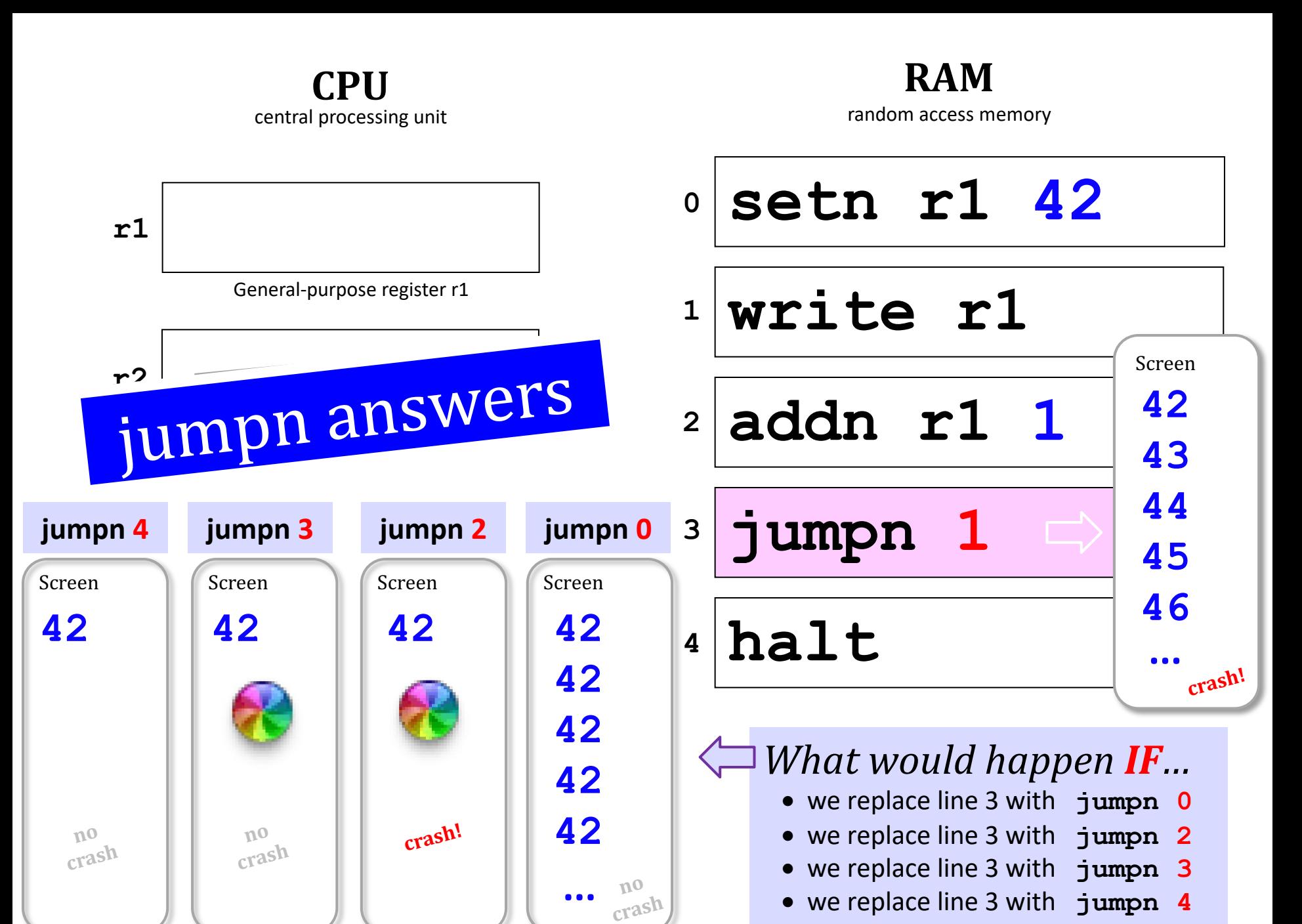

## Jumps in Hmmm

#### *Conditional* jumps

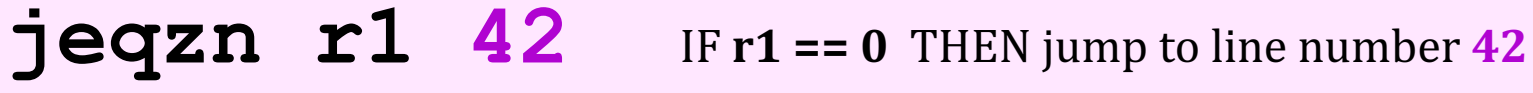

- **jgtzn r1 42** IF  $r1 > 0$  THEN jump to line number  $42$
- **jltzn r1 42** IF  $r1 < 0$  THEN jump to line number  $42$
- **jnezn r1 42** IF  $r1 != 0$  THEN jump to line number  $42$

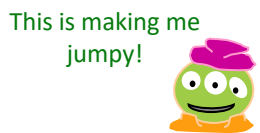

#### *Unconditional* jump

 $\frac{1}{2}$  **umpn**  $\frac{42}{2}$  Jump to program line #  $\frac{42}{2}$ 

## Jumps in Hmmm

#### *Conditional* jumps

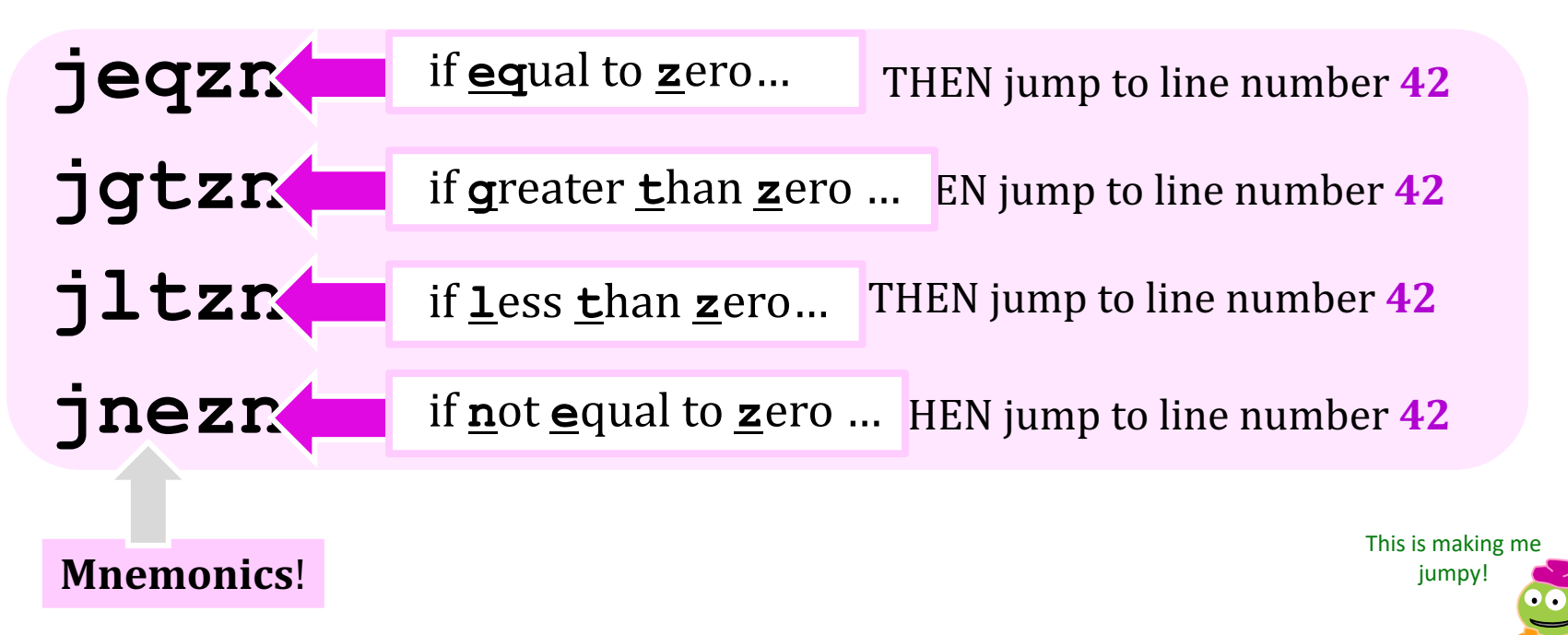

#### *Unconditional* jump

**jumpn** 42 Jump to program line # 42

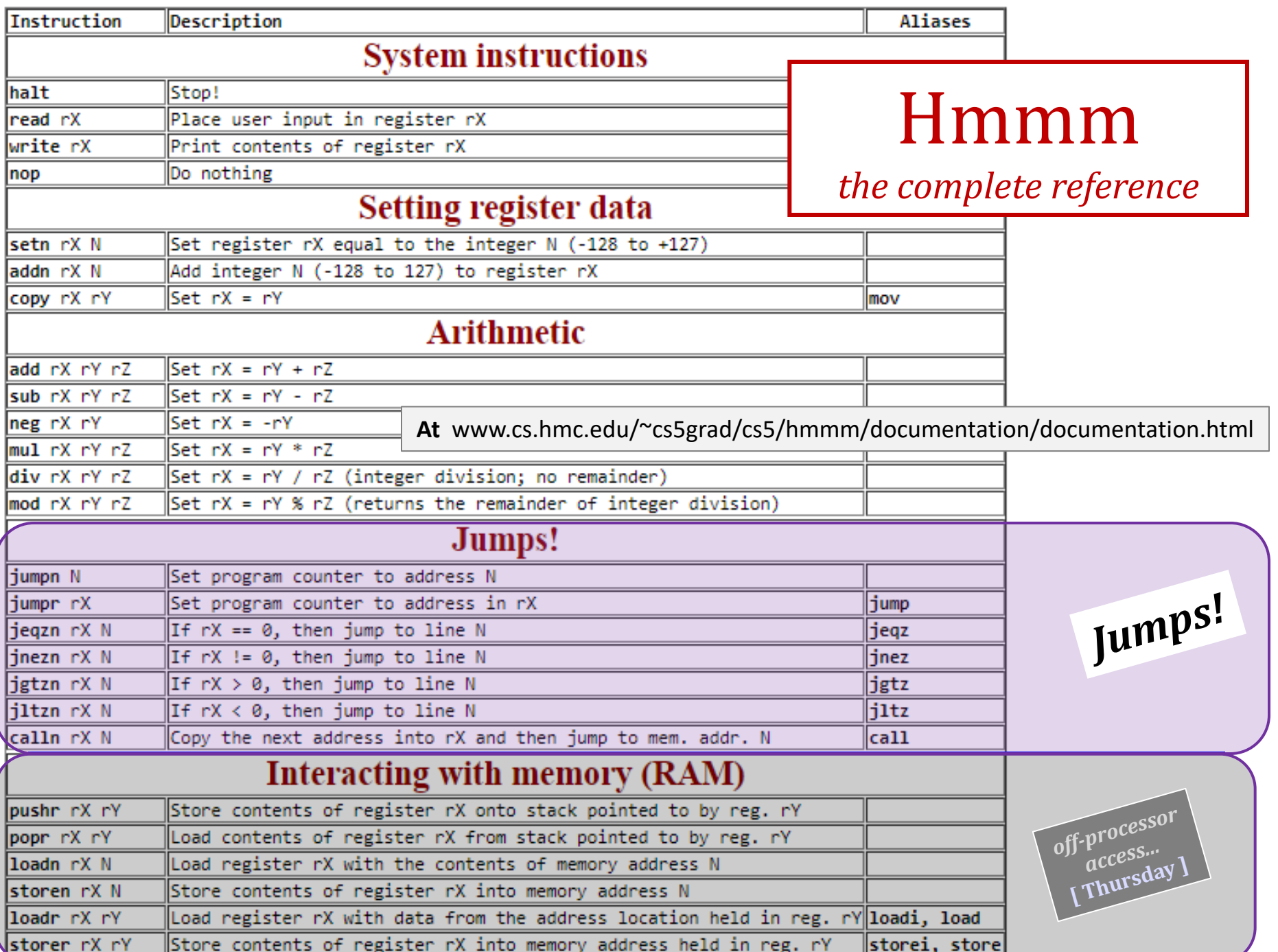

Gesundheit!

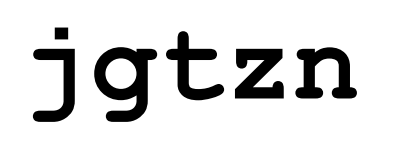

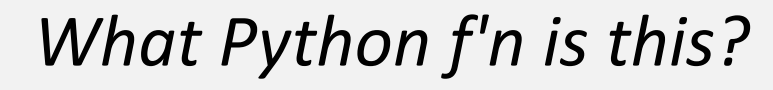

**CPU** central processing unit

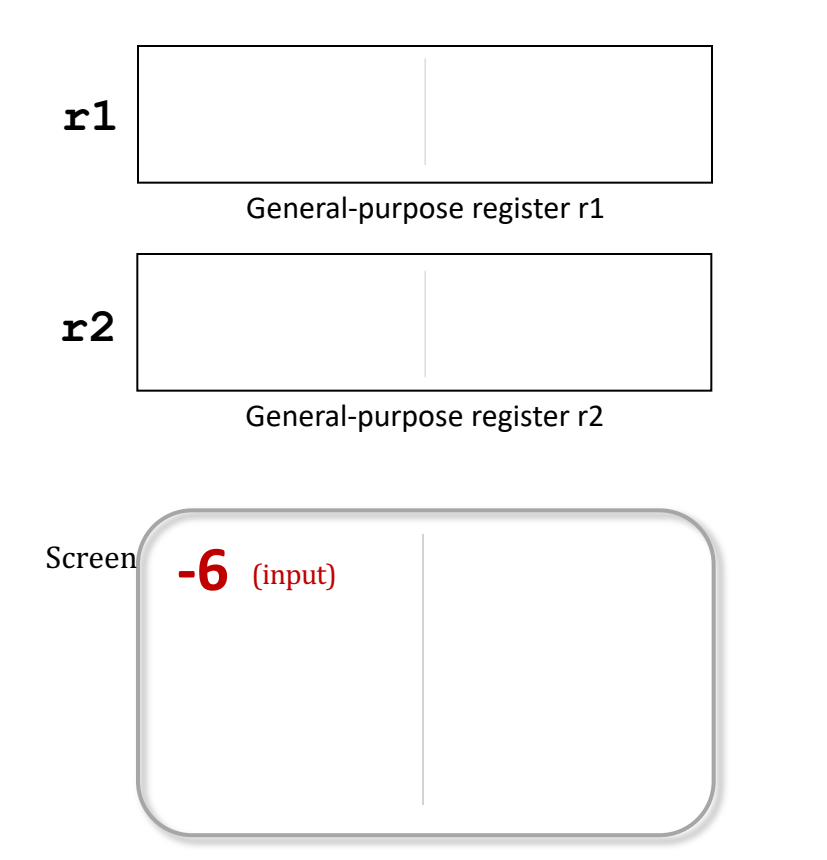

#### **RAM**

random access memory

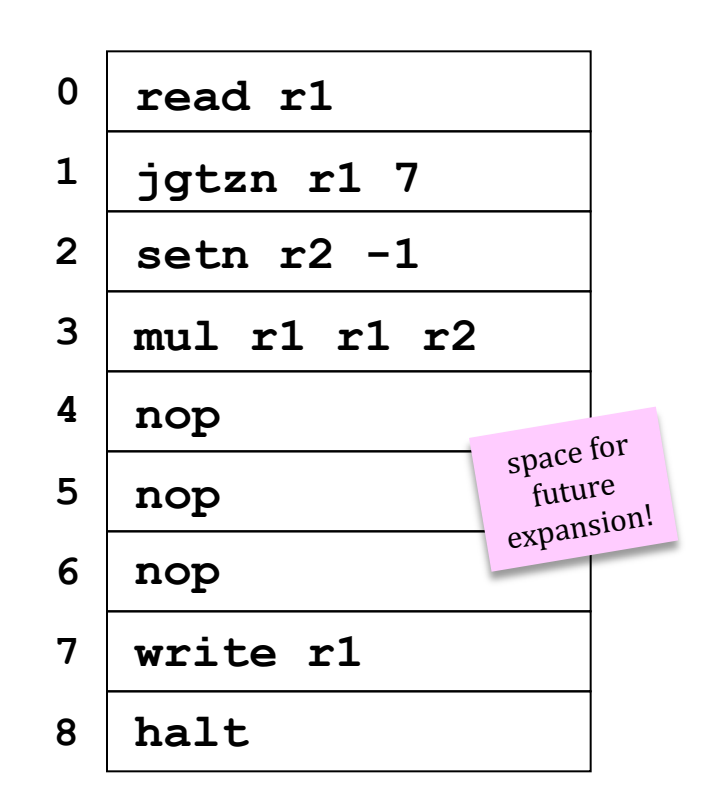

With an input of **-6**, what does this code write out?

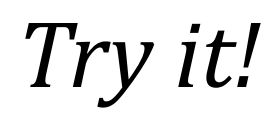

I think this language has injured my *craniuhmmm*!

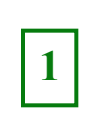

Follow this Hmmm program. First run: use **r1 = 42** and **r2 = 5**. Next run: use **r1 = 5** and **r2 = 42**.

**r1 r2 Registers - CPU 0 1 2 3 4 5 6 7 r3 Run 1 Run 2 42 5 Output 1 Output 2 42**

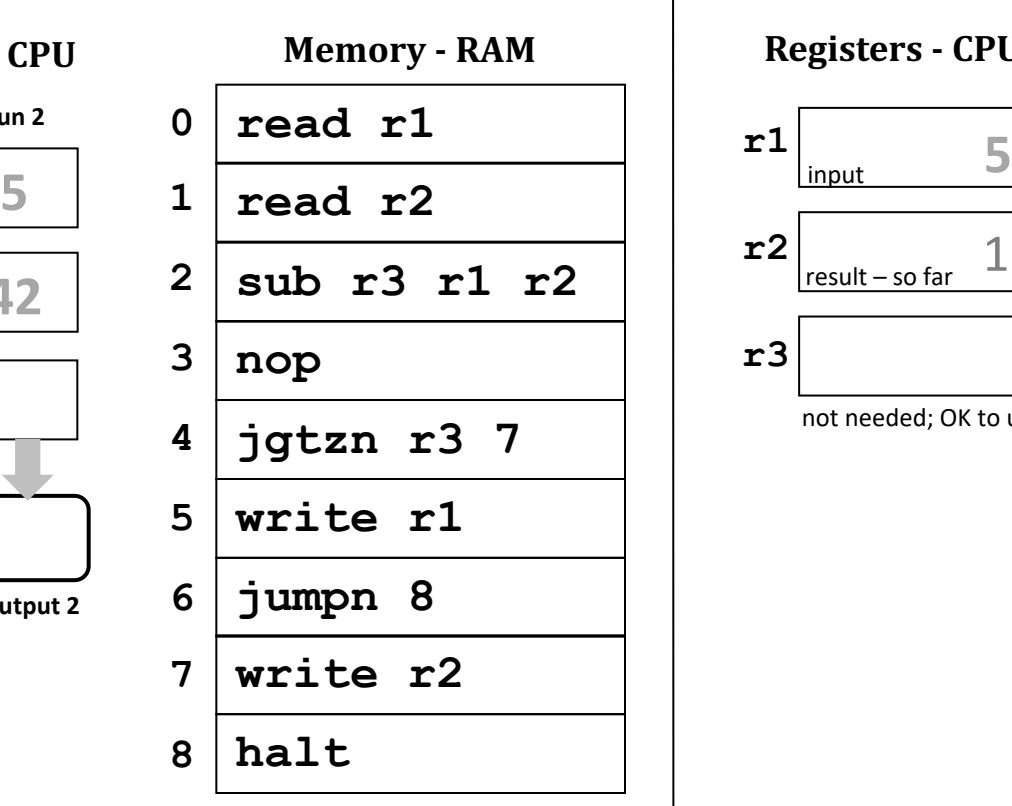

(1) What **common function** does this compute? *Hint: try the inputs in both orders...* 

(2) **Extra!** How could you change only line 3 so that, if inputs  $\mathbf{r1}$  and  $\mathbf{r2}$  are *equal*, the program will ask for new inputs? **Extra!** How few lines can you use here? (Fill the rest with **nop***s*...)

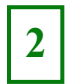

Write an assembly-language program that reads a positive integer into **r1**. The program should compute the *factorial* of the input in **r2**. Once it's computed, it should write out that factorial. Two lines are provided:

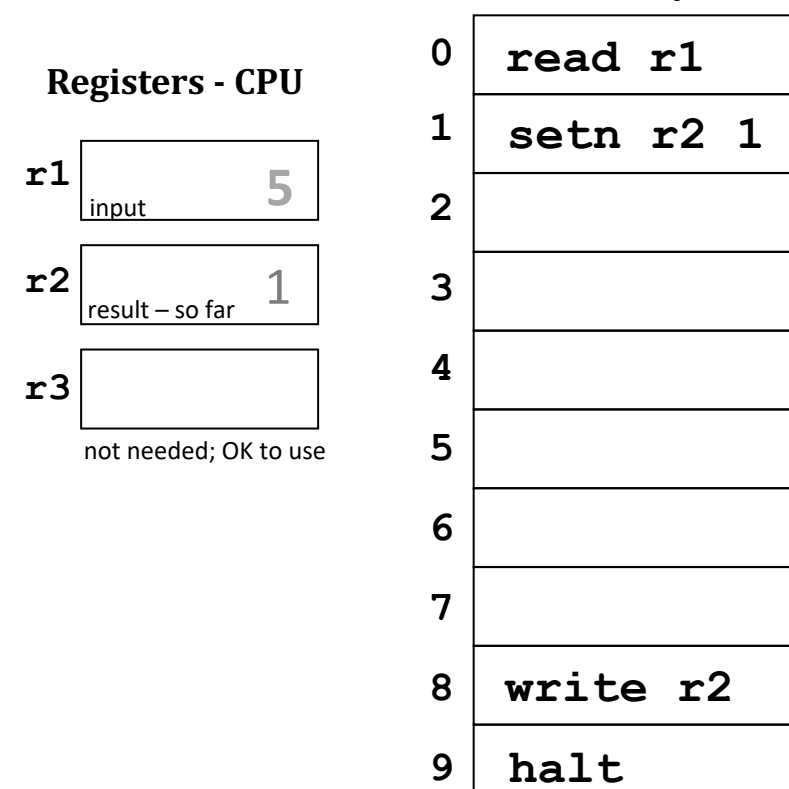

*Hint*: On line 2, could you write a test that checks if the factorial is finished; if it's not, compute one piece and then jump back!

**Memory - RAM**